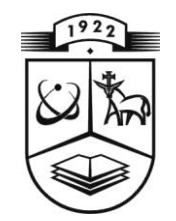

# **KAUNO TECHNOLOGIJOS UNIVERSITETAS FUNDAMENTALIŲJŲ MOKSLŲ FAKULTETAS MATEMATINĖS SISTEMOTYROS KATEDRA**

**Romas Meškauskas**

# **ŠOKINĖJANČIO KAMUOLIUKO UŽDAVINIO SPRENDIMO METODAI**

Magistro darbas

**Vadovas asist. Edita Šakytė**

**KAUNAS, 2013**

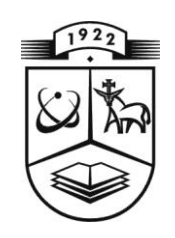

# **KAUNO TECHNOLOGIJOS UNIVERSITETAS FUNDAMENTALIŲJŲ MOKSLŲ FAKULTETAS MATEMATINĖS SISTEMOTYROS KATEDRA**

**TVIRTINU Katedros vedėjas prof . habil.dr. V.Pekarskas 2013 06 0 2**

# **ŠOKINĖJANČIO KAMUOLIUKO UŽDAVINIO SPRENDIMO METODAI**

Taikomosios matematikos magistro baigiamasis darbas

**Vadovas \_\_\_\_\_\_ asist. E. Šakytė 2013 06 01**

**Recenzentas Atliko \_\_\_\_\_\_ doc. dr. R. Kregždytė FMMM-1 gr. stud. 2013 06 01 \_\_\_\_\_\_ R. Meškauskas**

**2013 05 30**

**KAUNAS, 2013**

# **KVALIFIKACINĖ KOMISIJA**

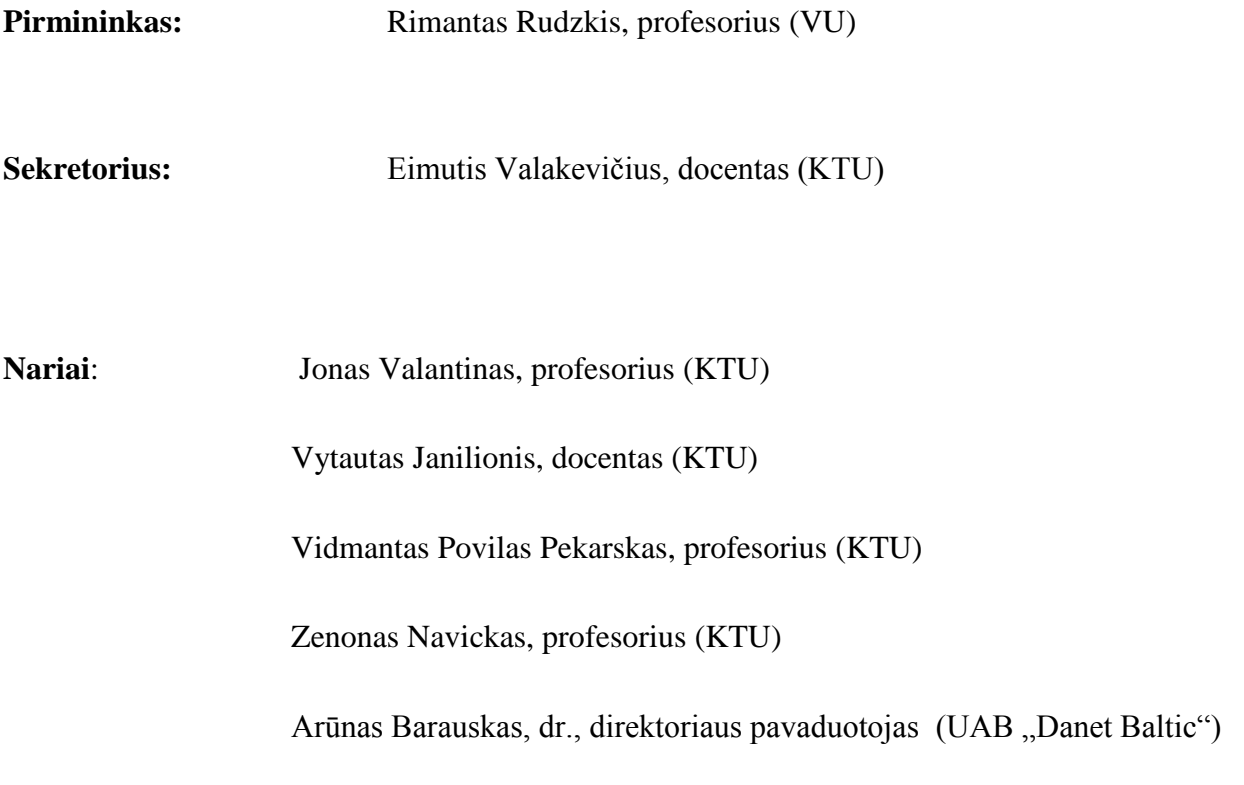

**Meškauskas R. Methods for solving bouncing ball problem: Master's work in applied mathematics / supervisor asist. E. Šakytė: Department of Mathematical Research in Systems, Faculty of Fundamental Science, Kaunas University of Technology. – Kaunas, 2013. – 54.**

#### **SUMMARY**

The bouncing ball system has been the subject of intense studies both in experiments and theory during the past decades. It consists of a point-like particle bouncing on a vertically and sinusoidally oscillating table. This is quite a simple system however it reveals a wide range of dynamical behavior and has become one of the prototypical examples in nonlinear dynamics and chaos theory. It was shown, that a slight change of initial cases can cause extremely different movement of the ball.

This system is used for understanding more complex systems, such as probability machines, quantum billiard, chaos control, robotics and so on.

In this work there was created a program that simulates bouncing ball and table movement. Results of simulation were compared with results of Newton's method and High bounce approximation. This comparison revealed that both iterative methods give similar results, however the computation time of the simulation is a bit better generally, while the High bounce approximation is extremely fast, but gives inaccurate results except some special cases. Moreover, there was created programs for visualization of the chaotic maps and was made a comparison between the exact system and High bounce approximation standard maps.

# **TURINYS**

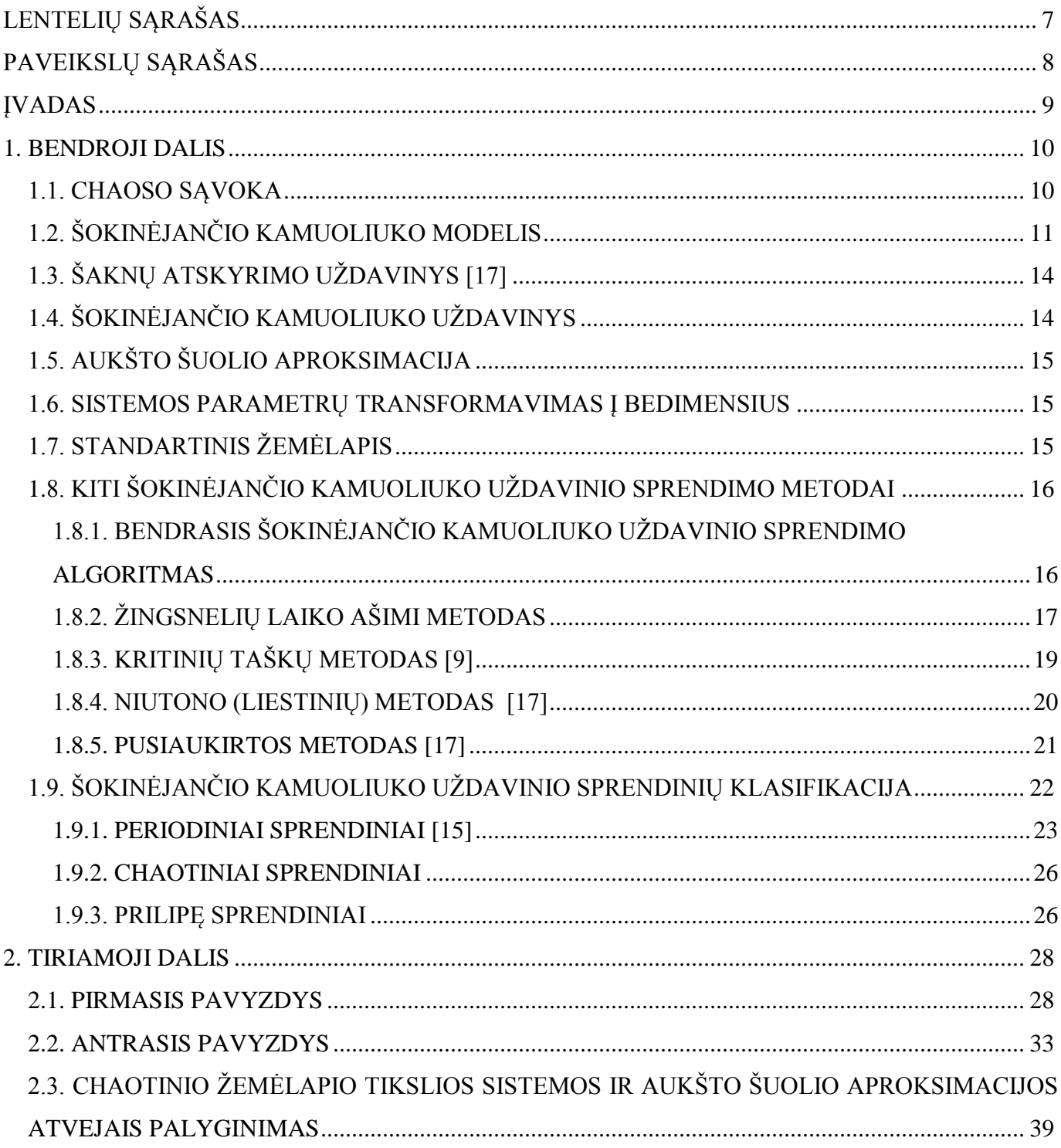

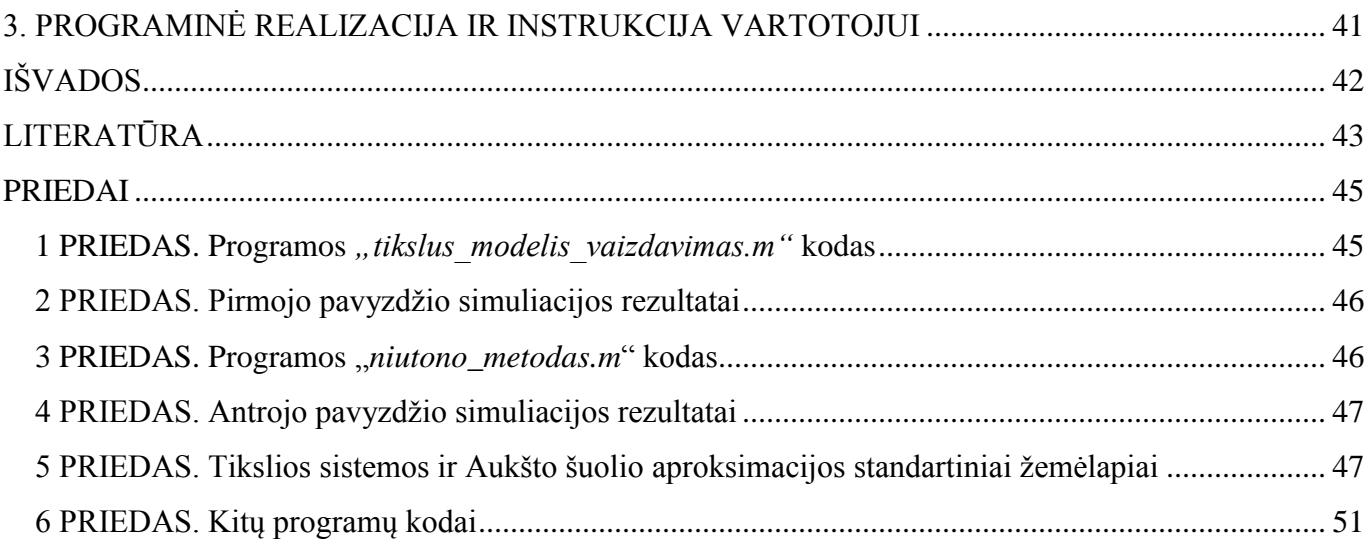

# **LENTELIŲ SĄRAŠAS**

<span id="page-6-0"></span>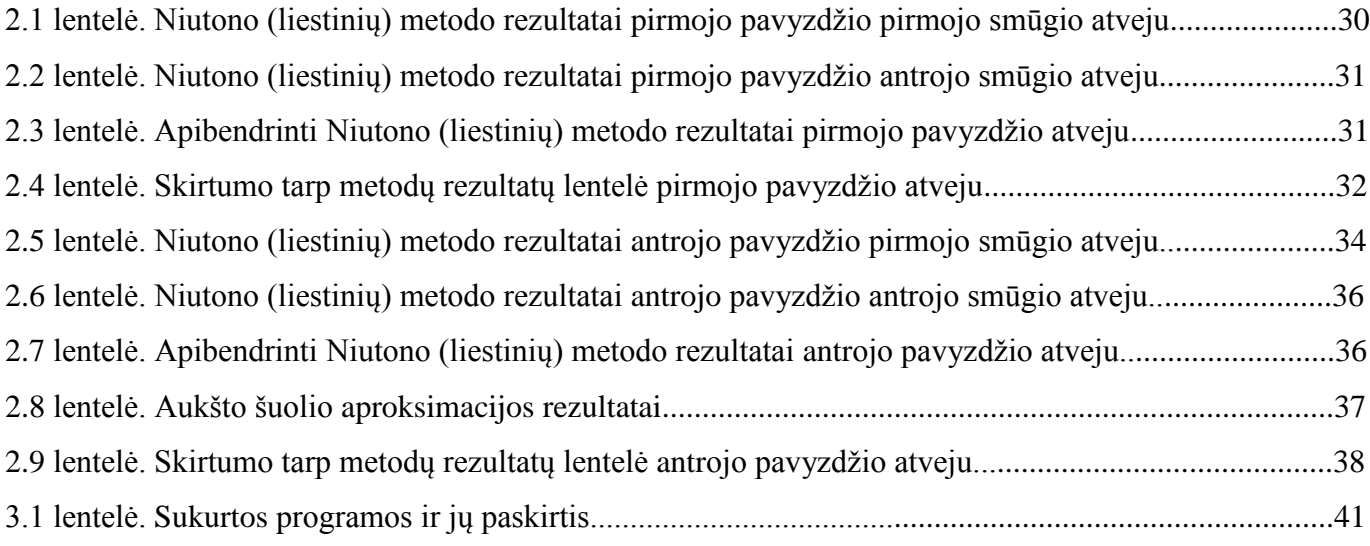

# **PAVEIKSLŲ SĄRAŠAS**

<span id="page-7-0"></span>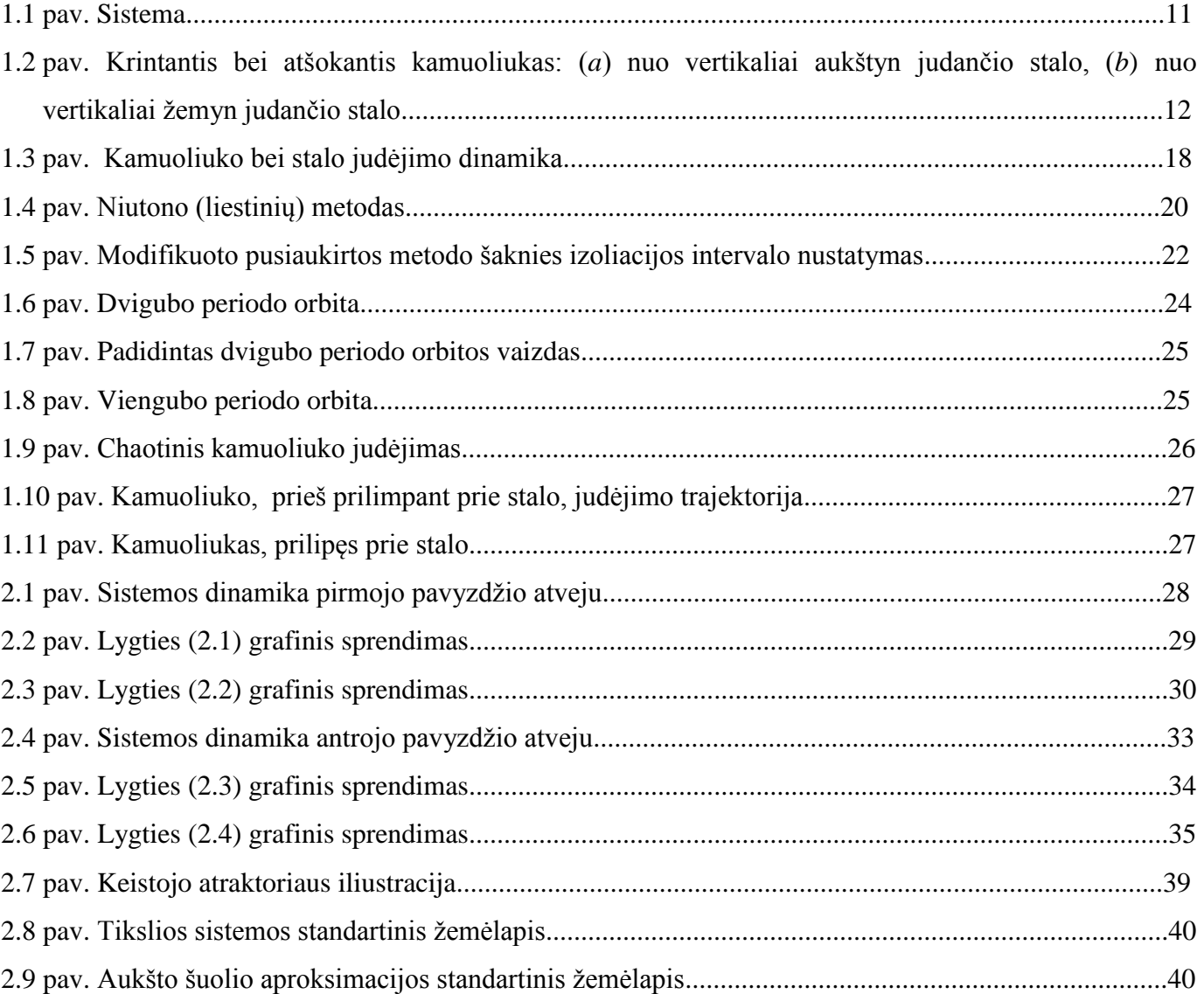

### **ĮVADAS**

<span id="page-8-0"></span>Šokinėjančio kamuoliuko sistema pastaraisiais dešimtmečiais buvo intensyvių teorinių bei eksperimentinių tyrimų subjektas. Ji susideda iš kamuoliuko, vertikaliai šokinėjančio ant sinusoidiškai vibruojančio stalo. Tai sąlyginai paprasta sistema, tačiau atskleidžianti platų skirtingos dinaminės elgsenos spektrą ir yra vienas pagrindinių netiesinės dinamikos ir chaoso teorijos pavyzdžių.

Pirmą kartą ši sistema buvo paminėta E. Fermi 1949 metais, iškėlusio hipotezę apie didelės kosminių spindulių energijos prigimtį. Tačiau šokinėjančio kamuoliuko uždavinys plačiau pradėtas nagrinėti tik prieš tris dešimtmečius [24].

Šokinėjančio kamuoliuko sistema naudojama analizuojant daug sudėtingesnes sistemas, tokias kaip tikimybinės mašinos [4], chaoso kontrolė [6], [23], kvantinis biliardas [18], dalelių srautų fizika, robotika [10] ir kt. Vienas pavyzdžių- robotika, kur siekiama programavimo pagalba užtikrinti valdomą elektronikos ir mechanikos sričių robotų bendradarbiavimo ir veiklos procesą. Šiuo atveju šokinėjančio kamuoliuko ant vibruojančio stalo sistema pasitarnauja kuriant robotus, gebančius vaikščioti nestabiliu vibruojančiu paviršiumi. [10]

Šio darbo tikslas – sukurti šokinėjančio kamuoliuko judėjimą imituojančią programą bei atlikti simuliaciją, pritaikius teorinius šio uždavinio sprendimo metodus; palyginti įvairiais metodais gautuosius rezultatus bei palyginti metodus, įvertinant skaičiavimų trukmes. Taip pat sukurti programą chaotinio žemėlapio vizualizacijai bei palyginti standartinį žemėlapį Aukšto šuolio aproksimacijos bei tikslios sistemos atvejais.

# **1. BENDROJI DALIS**

#### **1.1. CHAOSO SĄVOKA**

<span id="page-9-1"></span><span id="page-9-0"></span>Chaosas – tai neperiodinė ilgalaikė deterministinės sistemos elgsena, parodanti stiprią priklausomybę nuo pradinių sąlygų. Šokinėjantis kamuoliukas yra vienas paprasčiausių chaotinės sistemos pavyzdžių [25]. Tai viena iš trijų pagrindinių literatūroje [12] išskiriamų smūginių sistemų klasių.

Chaosas fizikoje reiškia neabejotinai netiesinių dinaminių sistemų nagrinėjimą. Svarbus netiesinių lygčių sprendimo įrankis- sistemos vizualizacija taip vadinamoje fazinėje erdvėje. Matematikoje ir fizikoje, fazinė erdvė yra erdvė, kurioje yra atvaizduojamos visos galimos sistemos būsenos, kurios atitinka vienintelį tašką fazinėje erdvėje. Mechaninių sistemų fazinė erdvė yra sudaryta iš padėties ir impulso kintamųjų. Tokia, schema, kurioje yra padėtis ir momentas, dar vadinama faziniu portretu arba fazine diagrama.

Fazinis portretas – geometrinis dinaminių sistemų trajektorijų atvaizdavimas fazinėje plokštumoje. Kiekviena pradinė sąlyga atspindi skirtingą kreivę arba tašką. Faziniai portretai yra neįkainojami studijuojant dinamines sistemas. Jie sudaryti iš tipinių trajektorijų diagramų padėties erdvėje. Tai rodo informaciją apie tai, kaip vaizduojamas parametras, pvz., atraktorius. Fazinių portretų grafikas dinaminei sistemai brėžia sistemos trajektorijas (su rodyklėmis), stabilumo būsenas (su taškais) ir nestabilumo būsenas (su apskritimais). Ašys yra būsenų kintamieji.

Netampriai šokinėjantis kamuoliukas ant vibruojančios plokštumos yra paprastas eksperimentas, turintis sudėtingą dinaminę elgseną, demonstruojantis kai kurias pagrindines netiesinės dinamikos koncepcijas. Jeigu kamuoliuką laikytume dalele, tuomet tokia sistema implikuoja daug įdomių reiškinių, pavyzdžiui, Braziliško riešuto efektą (angl. *Brazil-Nut Effect*), Leidenfrost efektą. [25]

Dinaminių sistemų teorijos matematinis tikslas- suprasti dinaminio proceso asimptotinę elgseną. Asimptotinių sprendinių aibė vadinama atraktoriumi. Jų yra įvairių: fiksuoti taškai, ribiniai ciklai, keistieji atraktoriai ir t.t. [21] Atraktorius apibrėžiamas kaip mažiausias vienetas, kuris negali būti skaidomas į du ar dar daugiau atraktorių, turinčių skirtingas traukos sritis. Šis draudimas yra būtinas, nes dinaminė sistema gali turėti daug atraktorių, kurių kiekvienas turi savo atskirą traukos sritį. Konservatyvios sistemos, kur judėjimas yra periodinis, atraktorių neturi. [1]

## **1.2. ŠOKINĖJANČIO KAMUOLIUKO MODELIS**

<span id="page-10-0"></span>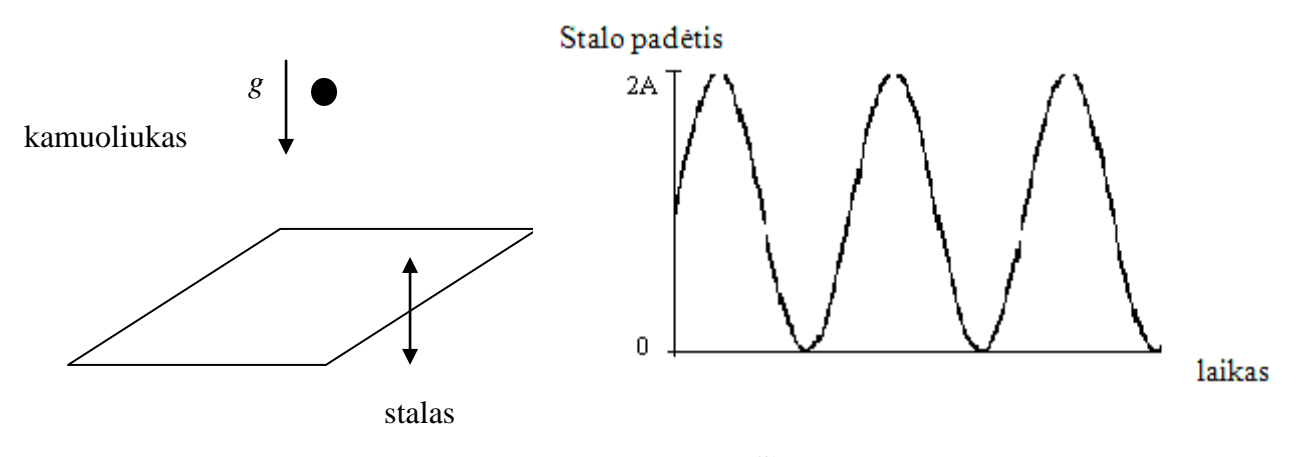

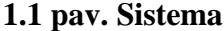

Nagrinėkime sistemą, sudarytą iš kamuoliuko, kurio masė *m*, bei stalo, kurio masė *M*. Stalas juda sinusoidiškai, o tuo tarpu kamuoliukas paleidžiamas kristi iš tam tikro aukščio  $x_0$  virš stalo (žr. 1.1 pav.). Tam, kad palengvintume skaičiavimus, padarysime keletą prielaidų: pirma, kamuoliuką laikysime materialiuoju tašku, antra- stalo masė yra žymiai didesnė negu kamuoliuko, trečia, laikysime, jog tiek stalas, tiek kamuoliukas juda tiesiai vertikalia linija, ketvirta- laikysime, jog nėra oro pasipriešinimo. Tuomet tarp gretimų smūgių (su stalu), kamuoliuko judėjimas aprašomas remiantis Niutono dėsniais. Jo trajektorija yra tokia:

$$
x(t) = x_k + v_k(t - t_k) - \frac{g}{2}(t - t_k)^2, \ t_k \le t \le t_{k+1},
$$
\n(1.1)

čia *g*- laisvojo kritimo pagreitis  $|g \approx 9.81 \frac{m}{r}$ J  $\left(g \approx 9.81 \frac{m}{2}\right)$  $\setminus$  $\left(g \approx 9.81 \frac{m}{a^2}\right)$ *s*  $g \approx 9.81 \frac{m}{r^2}$ ,  $t_k$  - *k*-tojo smūgio laiko momentas,  $x_k$ ,  $v_k$ - atitinkamai kamuoliuko padėtis bei greitis *k*-tojo smūgio momentu.

Kadangi stalo masė yra didelė, palyginus su kamuoliuko mase, todėl jo judėjimas nėra įtakojamas kamuoliuko smūgių ir aprašomas taip:

$$
s(t) = A\left(\sin(\omega t + \theta_0) + 1\right),\tag{1.2}
$$

jo greitis

$$
v(t) = s'(t) = A\omega\cos(\omega t + \theta_0).
$$
 (1.3)

Dydis  $\omega = 2\pi f$  - kampinis dažnis,  $\theta_0$  – pradinė fazė. Atstumas tarp kamuoliuko ir stalo yra lygus

$$
d(t) = x(t) - s(t). \tag{1.4}
$$

Pirmas laiko momentas  $t > t_k$ , kai  $d(t) = 0$ , yra sekantis susidūrimo momentas

$$
0 = x_{k} + v_{k} (t_{k+1} - t_{k}) - \frac{g}{2} (t_{k+1} - t_{k})^{2} - A(\sin(\omega t_{k+1} + \theta_{0}) + 1)
$$

Kadangi *k*-tojo smūgio metu  $x_k = s(t_k)$ , tai gauname:

$$
f(t_{k+1}) = A\sin(\omega t_k + \theta_0) + v_k(t_{k+1} - t_k) - \frac{g}{2}(t_{k+1} - t_k)^2 - A\sin(\omega t_{k+1} + \theta_0) = 0
$$
 (1.5)

Ši lygtis aprašo kamuoliuko padėtį (laboratorijos) grindų atžvilgiu. Čia *v*<sub>k</sub> - nežinomas.

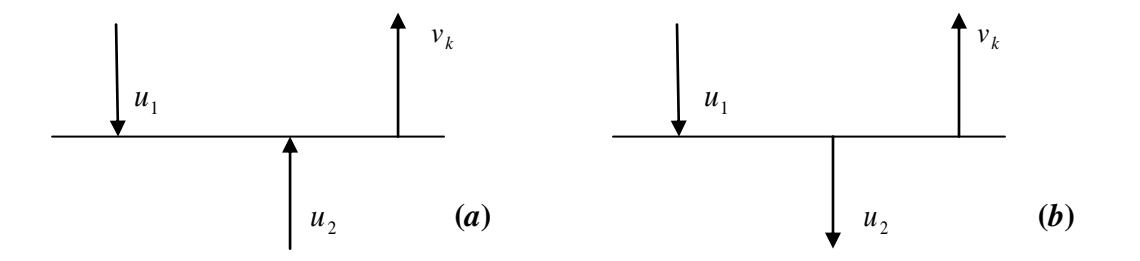

# **1.2 pav. Krintantis bei atšokantis kamuoliukas: (***a***) nuo vertikaliai aukštyn judančio stalo, (***b***) nuo vertikaliai žemyn judančio stalo**

1.2 pav. iliustruoja kamuoliuką, krintantį greičiu u<sub>1</sub> vertikaliai žemyn į stalą ir atšokantį vertikaliai aukštyn greičiu  $v_k$ . 1.2 pav. (a) dalyje stalas juda vertikaliai aukštyn greičiu  $u_2$ , o 1.2 pav. (b) stalas juda vertikaliai žemyn, tačiau  $u_1 > u_2$ . Remiantis sąryšiu

|*kamuoliuko reliatyvus greitis prieš smūgį*| = *α*|*kamuoliuko reliatyvus greitis po smūgio|*, **(1.6)** šiais dviem atvejais gauname:

 $v_k - u_2 = \alpha (u_1 + u_2), \ v_k + u_2 = \alpha (u_1 - u_2),$ arba

$$
v_k = \alpha \cdot u_1 + (1 + \alpha)u_2, \ v_k = \alpha \cdot u_1 - (1 + \alpha)u_2, \tag{1.7}
$$

čia $\alpha$  yra restitucijos parametras- kamuoliuko energijos praradimo kiekvieno smūgio metu matas,  $0 \le \alpha \le 1$ . Restitucijos parametro reikšmės gali varijuoti nuo 0,2 iki 0,8, naudojant skirtingas medžiagas gaminant kamuoliuką, pvz., medieną, plastiką, plieną ir t.t. [19]

Remiantis (1.7), jei  $v_k^*$ *k v* - kamuoliuko greitis, *<sup>k</sup> u* - stalo greitis grindų atžvilgiu, gauname atšokančio kamuoliuko greitį *k v* :

$$
v_k = (1 + \alpha)u_k - \alpha \cdot v_k^*.
$$
 (1.8)

Kamuoliuko greitis tarp smūgių (t.y. kai skrieja laisvai):

$$
v(t) = \dot{x}(t) = v_k - g(t - t_k).
$$

Iš čia gauname, kad kamuoliuko greitis prieš pat (*k* + 1)-ąjį smūgį:

$$
v_{k+1} = v_k - g(t_{k+1} - t_k).
$$

Laiko tarpas tarp smūgių randamas [14]:

$$
\Delta t_k = \frac{v_k + \sqrt{v_k^2 - 2\Delta x_k \cdot g}}{g}, \qquad (1.9)
$$

kur  $\Delta x_k$  reiškia kamuoliuko padėties pokytį tarp gretimų smūgių. Išvesime šią formulę.

Remiantis (1.1), kamuoliuko pozicija (*k* + 1)-ojo smūgio momentu:

$$
x_{k+1} = x_k + v_k(t_{k+1} - t_k) - \frac{g}{2}(t_{k+1} - t_k)^2, \text{ pažymėjus } \Delta t_k = t_{k+1} - t_k:
$$
  

$$
x_{k+1} - x_k = v_k \Delta t_k - \frac{g}{2} \Delta t_k^2, \text{ pažymėjus } \Delta x_k = x_{k+1} - x_k:
$$
  

$$
\Delta x_k = v_k \Delta t_k - \frac{g}{2} \Delta t_k^2,
$$

išsprendus šią lygtį  $\Delta t_k$  atžvilgiu ir paėmus didesniąją šaknį, gauname (1.9).

Atskiru atveju, kai stalo greitis *k u* = 0, gauname laiko tarpą (periodą) tarp *k*-tojo (*k* – 1)-ojo smūgių (jį vadinsime ciklu) [25]:

$$
\Delta T_k = \frac{2v_0 \alpha^k}{g}, \qquad (1.10)
$$

kiekvieno *k*-tojo ciklo didžiausias aukštis

$$
h_k = x_0 + \frac{\left(v_0 \alpha^k\right)^2}{2g}.
$$
 (1.11)

## **1.3. ŠAKNŲ ATSKYRIMO UŽDAVINYS [17]**

<span id="page-13-0"></span>Intervalas (*a*; *b*) yra šaknies izoliacijos intervalas, jei lygtis  $F(x) = 0$  tame intervale turi vienintele šaknį.

Šaknų atskyrimo uždavinys formuluojamas taip: duota lygtis *F*(*x*) = 0; reikia rasti jos šaknų izoliacijos intervalus.

Dažniausiai taikomi šio uždavinio sprendimo būdai yra:

- 1. Grafinis būdas.
- 2. Fizikinis būdas.
- 3. Specialūs būdai.

Atliekant šokinėjančio kamuoliuko simuliaciją, *k*-tojo smūgio laiko momento *k t* izoliacijos intervalui rasti buvo naudojamas fizikinis būdas. Galimi šie atvejai:

- kamuoliukas krenta iš aukštai  $(x_{k-1} > 2A)$ .  $t_k$  izoliacijos intervalas šiuo atveju  $\overline{\phantom{a}}$  $\overline{\phantom{a}}$ J  $\overline{\phantom{a}}$  $\mathsf{L}$  $\mathbf{r}$ L  $v_{k-1}$   $v_{k-1}^2 + 2g(x_{k-1} - 2A)$   $v_{k-1}$   $v_{k-1}^2 +$  $+\frac{r_{k-1}}{r_{k-1}}+$  $+2g(x_{k-1} +\frac{v_{k-1}}{k+1}+\sqrt{\frac{v_{k-1}+2g(x_{k-1}-2A)}{k+1}}$ ;  $t_{k-1}+\frac{v_{k-1}}{k+1}+\sqrt{\frac{v_{k-1}+2g(x_{k-1})}{k+1}}$ - $-1$   $V_{k-1}$   $\tau$   $28(x_{k-1})$  $e^{-1}$   $\frac{1}{g}$   $\frac{1}{g}$   $\frac{1}{g}$   $\frac{1}{g}$   $\frac{1}{g}$   $\frac{1}{g}$   $\frac{1}{g}$   $\frac{1}{g}$   $\frac{1}{g}$   $\frac{1}{g}$  $v_{k-1}^2 + 2gx$ *g v t g*  $v_{k-1}^2 + 2g(x_{k-1} - 2A)$ *g v*  $t_{k-1} + \frac{v_{k-1}}{h} + \sqrt{\frac{v_{k-1} + 2g(x_{k-1} - 2A)}{h}}$ ;  $t_{k-1} + \frac{v_{k-1}}{h} + \sqrt{\frac{v_{k-1} + 2g(x_{k-1} - 2A)}{h}}$ *k*  $k-1$ ,  $\left| \right| \left| \right| k-1$   $\left| \right| \left| \right| \left| \right| \leq \mathcal{E}(\mathcal{X}_k)$ *k* 1 2  $1 \quad \mid V_{k-1}$ 1 1 2  $1 \quad \mid V_{k-1}$ 1 2 ;  $2g(x_{k-1} - 2A)$ ;
- kamuoliukas krenta iš žemai  $(x_{k-1} \leq 2A)$ .  $t_k$  izoliacijos intervalas šiuo atveju

$$
\left[ t_{k-1} + \frac{v_{k-1}}{g} + \sqrt{\frac{v_{k-1}^2}{g}}; t_{k-1} + \frac{v_{k-1}}{g} + \sqrt{\frac{v_{k-1}^2 + 2gx_{k-1}}{g}} \right],
$$

<span id="page-13-1"></span>čia *k* 1 *t* - *k -*1-ojo smūgio laiko momentas, *g*- laisvojo kritimo pagreitis, *k* 1 *v* - kamuoliuko greitis *k -*1-ojo smūgio metu, *A*- stalo judėjimo amplitudė.

## **1.4. ŠOKINĖJANČIO KAMUOLIUKO UŽDAVINYS**

Uždavinys yra toks: duoti  $t_k$  ir  $v_k$ . Rasti pirmąjį sprendinį  $t_{k+1}$ - sekančio smūgio laiko momentą, tokį, kad  $t_{k+1} > t_k$ . Šokinėjančio kamuoliuko ir stalo smūgių laiko momentai randami iš (1.5), šokinėjančio kamuoliuko dinamika simuliuojama kompiuteriu, naudojantis (1.5) bei (1.8) lygtimis. Skaičiuojant t<sub>k+1</sub>, sprendžiame (1.5) lygtį. Ši lygtis negali būti išsprendžiama analiziškai, todėl jos sprendime naudojami skaitiniai metodai.

## **1.5. AUKŠTO ŠUOLIO APROKSIMACIJA**

<span id="page-14-0"></span>Kartais literatūroje [10], [7] naudojama smūgio laiko aproksimacija, dar vadinama Aukšto šuolio aproksimacija (angl. *High bounce approximation*), apibrėžiama:

$$
t_{k+1} = \frac{2v_k}{g} + t_k
$$
 (1.12)

Reiktų atkreipti dėmesį į tai, jog ši aproksimacija galioja tik tuomet, kai stalo aukščio pokytis yra daug mažesnis už didžiausią aukštį, į kurį atšoka kamuoliukas, t.y. kamuoliuko orbita yra simetrinė jo didžiausio pakilimo aukščio atžvilgiu. Šios aproksimacijos privalumas yra tas, jog skaičiavimai atliekami labai greitai (reikia  $10^{-9}$  sekundžių atlikti šį skaičiavimą [10]).

#### **1.6. SISTEMOS PARAMETRŲ TRANSFORMAVIMAS Į BEDIMENSIUS**

<span id="page-14-1"></span>Šokinėjančio kamuoliuko sistema turi nemažai parametrų- restitucijos parametrą, stalo amplitudę, kampinį dažnį, laisvojo kritimo pagreitį ir t.t. Literatūroje [3], [5], [6], [7], [8], [9], [11], [12], [13], [14], [24] siūloma nagrinėti transformuotą sistemą, kurios kintamieji- bedimensiai. Jie skaičiuojami pagal formules [7]:

$$
\theta_k = \omega t_k + \theta_0 \,, \tag{1.13}
$$

$$
V_k = \frac{2\omega}{g} v_k. \tag{1.14}
$$

Taip pat įvedamas dar vienas parametras

$$
\beta = \frac{2\omega^2 (1+\alpha)A}{g},\tag{1.15}
$$

<span id="page-14-2"></span>Atliekant šokinėjančio kamuoliuko simuliaciją (skaičiavimuose), braižant chaotinį žemėlapį nagrinėjami bedimensiai dydžiai.

### **1.7. STANDARTINIS ŽEMĖLAPIS**

Literatūroje [7] dinaminės sitemos analizei siūloma nagrinėti chaotinį (standartinį) žemėlapį. Chaotinis žemėlapis matematikoje yra žemėlapis, demonstruojantis tam tikrą nagrinėjamos sistemos chaotinės elgsenos rūšį. Standartinis žemėlapis (dar vadinamas Chirikov-Taylor žemėlapiu arba tiesiog Chirikov standartiniu žemėlapiu) yra chaotinis žemėlapis, kuris kvadratą  $2\pi \times 2\pi$  atvaizduoja į patį save, išlaikant vienodą plotą. [16]

Aukšto šuolio aproksimacijos atveju chaotinis žemėlapis aprašomas [7] fazės lygtimi:

$$
\theta_{k+1} = \theta_k + \nu_k \pmod{2\pi},\tag{1.16a}
$$

greičio lygtimi:

$$
V_{k+1} = \alpha V_k + \beta \cos(\theta_k + V_k), \qquad (1.16b)
$$

kur  $\alpha$  - restitucijos parametras, parametrai  $\beta$ ,  $\theta_k$ , ir  $v_k$  - randami atitinkamai pagal (1.15), (1.13) ir (1.14) formules.

Šis žemėlapis turi fiksuotus taškus  $(\theta, v)$ :

$$
\left(\pm \arccos\left(\frac{2k\pi(1-\alpha)}{\beta}\right), 2k\pi\right), k \in \mathbb{Z}.
$$

Paėmus  $\alpha = 1$ , gauname standartinį žemėlapį. Šiuo atveju fiksuoti taškai  $(\theta, v)$ :

$$
\left(\frac{\pi}{2}, 2k\pi\right), \left(\frac{3\pi}{2}, 2k\pi\right), \ k \in \mathbb{Z}.
$$

Analogiškai, tikslios bedimensės sistemos chaotinis žemėlapis aprašomas fazės lygtimi:

$$
0 = \beta(\sin \theta_k - \sin \theta_{k+1}) + (1 + \alpha)(v_k (\theta_{k+1} - \theta_k) - (\theta_{k+1} - \theta_k)^2),
$$
\n(1.17a)

bei greičio lygtimi:

$$
\mathbf{v}_{k+1} = \beta \cos \theta_{k+1} - \alpha (\mathbf{v}_k - 2(\theta_{k+1} - \theta_k)). \tag{1.17b}
$$

# <span id="page-15-0"></span>**1.8. KITI ŠOKINĖJANČIO KAMUOLIUKO UŽDAVINIO SPRENDIMO METODAI**

Be jau 1.5 skyrelyje paminėtos Aukšto šuolio aproksimacijos, šokinėjančio kamuoliuko uždavinį galima spręsti kritinių taškų, žingsnelių laiko ašimi bei kitais iteraciniais metodais (Niutono [9], [22], pusiaukirtos ir kt.). Aptarsime šiuos metodus plačiau.

#### <span id="page-15-1"></span>**1.8.1. BENDRASIS ŠOKINĖJANČIO KAMUOLIUKO UŽDAVINIO SPRENDIMO ALGORITMAS**

Šokinėjančio kamuoliuko uždavinio sprendimo algoritmas būtų toks:

**1.** Iki pirmo smūgio kamuoliukas juda vien veikiamas žemės traukos jėgos ir jo padėtis aprašoma (įsitikinti, kad tikrai taip yra, t.y. sudaryti dif. lygtį ir ją išspręsti):

$$
x(t) = x_0 + v_0(t - t_0) - \frac{g}{2}(t - t_0)^2;
$$
\n(1.18)

 $x_0 = x(t_0)$ ,  $v_0 = \dot{x}(t_0)$  - pradinės sąlygos.

Pastaba. Ši funkcija analogiška (1.1) funkcijai, tik čia įstatytos pradinės sąlygos, o (1.1) formulėje – smūgio sąlygos (iš esmės tai yra tas pats: galima laikyti, kad dalelės padėtis smūgio metu atitinka naujas pradines sąlygas).

**2.** Iteraciniu būdu (t.y. sekdami ar  $d(t) \neq 0$  (žr. (1.4) formulę)) surandame pirmo smūgio:

- $\bullet$  laiką  $t_1$ ;
- $x_1 = x(t_1);$
- greiti:
	- $\circ$  greitį prieš pat smūgį:  $v_1^* = v_0 g(t t_0);$
	- o greitį smūgio metu (pagal (1.8) formulę):  $v_1 = (1 + \alpha)u_1 \alpha \cdot v_1^*$ .  $v_1 = (1 + \alpha)u_1 - \alpha \cdot v_1^*$

**3.** Visiems sekantiems smūgiams:

- sprendžiam (1.5) lygtį  $t_{k+1}$  atžvilgiu surandame sekančio smūgio momentą  $t_{k+1}$ ;
- įstatom  $t_{k+1}$  į (1.8) formulę ir gauname kamuoliuko greitį sekančio smūgio metu;
- tarpiniais laiko momentais *t*,  $t_k \le t \le t_{k+1}$  vizualizuojam pagal (1.1) formulę.

**4.** Kartojame 3 algoritmo žingsnį tiek kartų, kiek smūgių norime pavaizduoti.

Pastaba. Kadangi (1.1) ir (1.18) formulės analogiškos, tai ir 2 ir 3 žingsniai yra identiški: t.y. pirmo smūgio galima ne ieškoti iteraciniu būdu, o spręsti (1.5) lygtį. Taigi, galima 2 ir 3 žingsnius apjungti.

### **1.8.2. ŽINGSNELIŲ LAIKO AŠIMI METODAS**

<span id="page-16-0"></span>Sprendžiant šokinėjančio kamuoliuko uždavinį, galima pamanyti, jog pirmasis sprendinys  $t_{k+1}$ nesunkiai randamas parinkus kokį nors  $t_g > t_k$  taip, kad būtų garantuojama, jog kamuoliukas atsitrenks į stalą iki laiko momento  $t_g$ . Tuomet ieškant (1.5) šaknų intervale  $[t_k, t_g]$  galima pasinaudoti bet kuriuo šaknų radimo algoritmu, pvz., Niutono metodu, pusiaukirtos (angl. *bisection*) metodu. Tačiau gali būti du sprendiniai, esantys labai arti vienas šalia kito, taigi, jeigu parinktume *g t* kiek dešiniau nuo antrojo sprendinio, nebūtume užtikrinti, jog nagrinėjamas šaknų radimo metodas duos teisingą sprendinį, žr. pavyzdį (1.3 pav., kuriame taškais pažymėta stalo bei kamuoliuko judėjimo trajektorijų sankirtos vietos) [9].

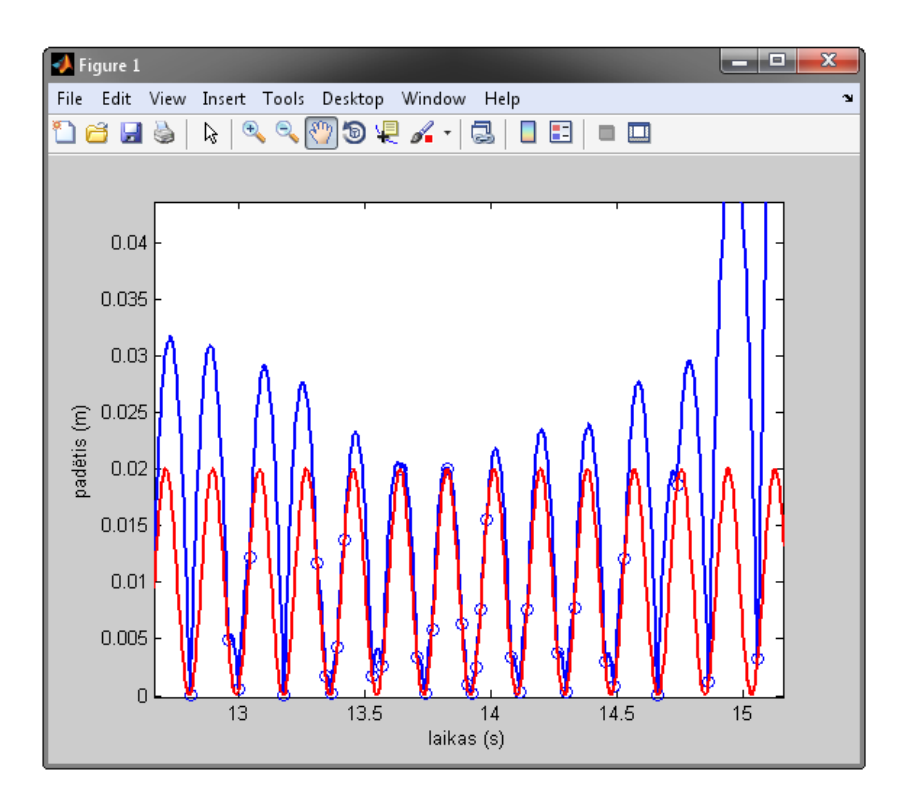

**1.3 pav. Kamuoliuko bei stalo judėjimo dinamika**

Taigi, kaip tiksliai pataikyti į pirmąją lygties šaknį? Yra keletas metodų šiam uždaviniui spręsti. Pirmasis- mažais žingsneliais keliauti laiko *t* ašimi, kol atstumas *dt* tarp kamuoliuko ir stalo pasidaro lygus 0, t.y. galioja (1.5). Šiuo atveju sprendžiamas toks uždavinys: reikia parinkti tokį žingsnį, kuris garantuotų ne daugiau kaip vieną sprendinį. Tufillaro [20] kiekvienoje iteracijoje parenka naują žingsnio dydį, kuris paremtas kamuoliuko skrydžio laiko įverčiu.

Literatūroje [10] pateikiamas dar vienas algoritmas, šokinėjančio kamuoliuko smūgio momentams rasti. Jo idėja būtų tokia: imamas laiko skaitliukas, dydis *t* (laikas) didinamas mažais, diskrečiais žingsneliais. Kiekviename žingsnyje atnaujinama kamuoliuko ir stalo padėtis ekrane bei ieškoma kada jų trajektorijos susikirs. Kadangi skaičiuojama dvejetainiu pagrindu, laiko žingsnelio dydį imant  $\frac{1}{2^n}$  $\frac{1}{\sqrt{n}}$  formoje, užtikrinamas rezultatų tikslumas, kuris galėtų sumažėti dėl apvalinimo paklaidų.

Tačiau tam, kad kamuoliuko ir stalo padėtis ekrane būtų tinkamai atnaujinama, minėtasis žingsnelio dydis privalo būti pakankamai didelis, vadinasi, kada randamas kamuoliuko smūgis į stalą, yra platus dydžio, kuris galėtų būti tikroji kamuoliuko padėtis smūgio metu, intervalas. Tai reiškia pakankamai didelį tikslumo praradimą, kuomet kiekvieno smūgio metu atnaujinami faziniai portretai, perduodant vaizdą labai žema rezoliucija. Taigi, šis metodas nėra efektyvus, todėl nagrinėtini kiti metodai.

### **1.8.3. KRITINIŲ TAŠKŲ METODAS [9]**

<span id="page-18-0"></span>Antrasis metodas paremtas elementarių skaičiavimų idėjomis. Žinoma, jog nėra daugiau kaip vienos šaknies tarp dviejų gretimų funkcijos  $f(t_{k+1})$  (5 formulė) kritinių taškų. Analogiškai, nėra daugiau kaip vieno funkcijos kritinio taško tarp dviejų gretimų funkcijos vingio taškų. Kadangi funkcijos  $f(t_{k+1})$ vingio taškai yra jos antrosios išvestinės šaknys, tuomet jei galime rasti |<br>||<br>||

$$
f''(t_{k+1}) = \left(A\sin(\omega t_k + \theta_0) + v_k(t_{k+1} - t_k) - \frac{g}{2}(t_{k+1} - t_k)^2 - A\sin(\omega t_{k+1} + \theta_0)\right)\Big|_{t_{k+1}}^n =
$$
\n
$$
= (v_k - g(t_{k+1} - t_k) - A\omega\cos(\omega t_{k+1} + \theta_0))\Big|_{t_{k+1}}^n = -g + A\omega^2\sin(\omega t_{k+1} + \theta_0) = 0
$$
\n(1.19)

sprendinius, galime  $f(t_{k+1})$  kritinius taškus suskaidyti į intervalus. Pasinaudojus bet kuriuo šaknų radimo algoritmu šiems intervalams, randame

$$
f'(t_{k+1}) = \left(A\sin(\omega t_k + \theta_0) + v_k(t_{k+1} - t_k) - \frac{g}{2}(t_{k+1} - t_k)^2 - A\sin(\omega t_{k+1} + \theta_0)\right)_{t_{k+1}}^1 = v_k - g(t_{k+1} - t_k) - A\omega\cos(\omega t_{k+1} + \theta_0) \equiv 0
$$
\n(1.20)

šaknis, tokiu būdu nustatydami funkcijos kritinius taškus bei  $f(t_{k+1})$ suskaidydami į intervalus. Šaknys būtų tokios:

$$
t_{k+1(1)} = \frac{\arcsin\left(\frac{g}{A\omega^2}\right) + 2\pi n - \theta_0}{\omega}, \ t_{k+1(2)} = \frac{\pi - \arcsin\left(\frac{g}{A\omega^2}\right) + 2\pi n - \theta_0}{\omega}, \ n \in \mathbb{Z}.
$$
 (1.21)

Tuomet ieškant minėtuose intervaluose galime surasti bet kurią norimą  $f(t_{k+1})$  šaknį. Šio metodo algoritmas toks:

1. Naudojantis (1.21), randame visas  $f''(t_{k+1}) = 0$  šaknis, esančias tarp  $t_k$  bei tam tikro  $t_{\text{max}}$ . Rastieji sprendiniai yra  $f(t_{k+1})$  vingio taškai.

2. Patikriname funkcijos  $f'(t_{k+1})$  ženklą gretimuose perlinkio taškuose. Jei funkcija  $f'(t_{k+1})$  keičia ženklą, tai tarp tų vingio taškų yra kritinis taškas. Randame jį pagal (1.20). Pažymėkime šį tašką  $t_{\text{krit}}^1$ .

3. Patikriname, ar funkcijos  $f(t_{k+1})$  ženklai taškuose  $t_k$  ir  $t_{krit}$  skirtingi. Jei taip, surandam funkcijos  $f(t_{k+1})$ šaknį intervale  $[t_k, t_{knt}^1]$ . Tai bus sekančio susidūrimo momentas. Jei intervale  $[t_k, t_{knt}^1]$ funkcija ženklo nekeičia, patikrinti, ar  $f(t_{k+1})$ keičia ženklą intervale tarp pirmojo ir antrojo, antrojo ir trečiojo, trečiojo ir ketvirtojo kritinių taškų ir t.t. Ieškome tol, kol randame  $t_{k+1}$ .

#### **1.8.4. NIUTONO (LIESTINIŲ) METODAS [17]**

<span id="page-19-0"></span>Sprendžiame tokį uždavinį: duota lygtis  $f(x) = 0$ , šaknies izoliacijos intervalas  $[a,b]$ , šaknies apskaičiavimo tikslumas  $\varepsilon$ . Reikia rasti lygties  $f(x) = 0$  šaknį  $s \in [a, b]$  tikslumu  $\varepsilon$ .

Funkcijos  $y = f(x)$ , grafiko liestinės, einančios per tašką  $(x_n, f(x_n))$ , lygtis yra

$$
y = f(x_n) + f'(x_n)(x - x_n).
$$

Tašką, kuriame ši liestinė kerta Ox ašį, pažymėkime  $x_{n+1}$ :

$$
x_{n+1} = x_n - \frac{f(x_n)}{f'(x_n)}.
$$
 (1.22)

Pasirinkus pradinį artinį  $x_0$ , pagal (1.22) formulę generuojama Niutono (liestinių) metodo iteracinė seka  $\{x_n\}$ . Geometrinė artinio  $x_{n+1}$  prasmė – funkcijos  $y = f(x)$  grafiko liestinės, einančios per tašką  $(x_n, f(x_n))$ , susikirtimo su *Ox* ašimi taškas.

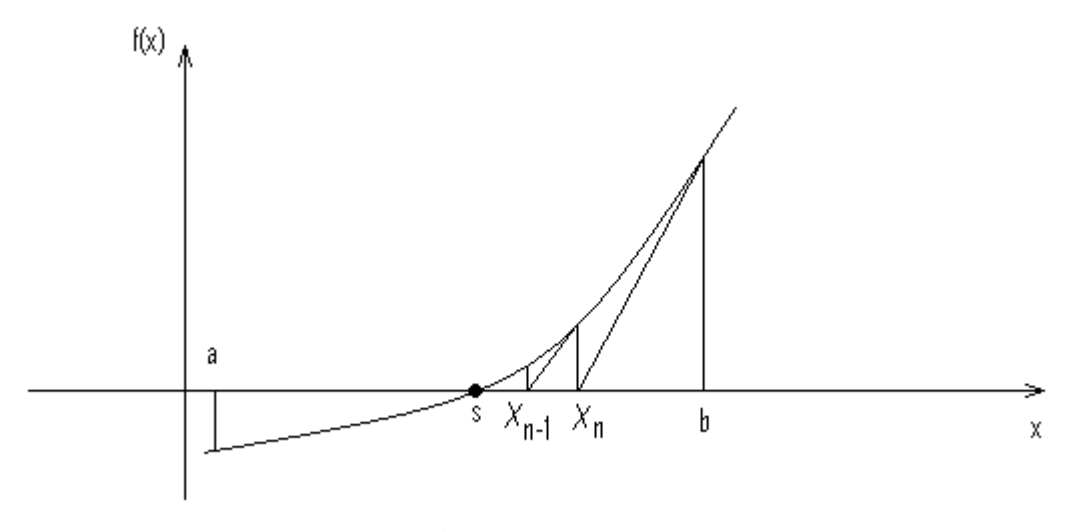

**1.4 pav. Niutono (liestinių) metodas**

Algoritmo aprašymas:

1. Pradinio artinio pasirinkimas. Pasirenkame pradinį artinį  $x_0 \in [a, b]$ . Iteracijos numeris  $n = 0$ .

2. Naujo artinio apskaičiavimas: 
$$
x_{n+1} = x_n - \frac{f(x_n)}{f'(x_n)}
$$
.

3. Tikslumo sąlygos tikrinimas. Jei  $|x_{n+1} - x_n| < \varepsilon$ , tai  $s = x_{n+1}$  yra apytikslis lygties sprendinys, apskaičiuotas norimu tikslumu  $\varepsilon$ , ir skaičiavimai baigiami; jei ne - vykdome naują iteraciją: *n* = *n* + 1, grįžtame į 2 žingsnį.

Algoritmą galima taikyti tik tada, kada *f* '(*x*) yra baigtinė ir nelygi nuliui. Jei Niutono metodas konverguoja, tai galioja įvertis  $|x_{n+1} - x_n| < |x_n - x_{n-1}|$ . Niutono metodo privalumas yra tas, jog jis greitai konverguoja.

#### **1.8.5. PUSIAUKIRTOS METODAS [17]**

<span id="page-20-0"></span>Literatūroje [9], [24] pagrindinei lygčiai (1.5) spręsti naudojamas pusiaukirtos metodas. Šis metodas taikomas netiesinės lygties *f*(*x*) = 0 sprendimui, kai yra žinomas šaknų izoliacijos intervalas [*a, b*], t.y. intervalas, kuriame *f*(*x*) yra tolydi ir egzistuoja unikalus sprendinys, bei *f*(*a*) ir *f*(*b*) turi priešingus ženklus.

Algoritmas:

1. inicializuojame iteracijų skaitiklį *k* = 0;

2. tegu  $m = \frac{1}{2}(a+b)$ 2  $m = \frac{1}{2}(a+b)$ , jei  $f(m) \approx 0$  ar  $\frac{1}{2}(b-a) \approx 0$ 2  $\frac{1}{2}(b-a) \approx 0$ , stabdome iteracijas;

3. jei *f* (*a*) *f* (*m*) 0 , tada *a* ← *m*; kitu atveju, *b* ← *m*. Grįžti į 2 punktą.

Jei sprendinys egzistuoja intervale [a, b], tada didžiausias atstumas nuo vidurinio taško  $\frac{1}{2}(a+b)$ 2  $\frac{1}{2}(a+b)$ 

(apytikslio sprendinio) iki tikrojo sprendinio yra lygus pusei intervalo pločio –  $\frac{1}{2}(b-a)$ 2  $\frac{1}{2}(b-a)$ , o tai naudojama

kaip paklaidos matas. Todėl, po kiekvienos iteracijos viršutinė paklaidos riba sumažėja per pusę.

Pusiaukirtos metodas mus ves prie sprendinio tik tada, jei sprendinys egzistuoja kažkokiame žinomame intervale.

Šiame darbe atliekant šokinėjančio kamuoliuko simuliaciją, buvo naudotas kiek modifikuotas pusiaukirtos metodas, padedantis nesunkiai nustatyti izoliacijos intervalą, kuriame garantuotai yra vienintelė lygties (1.5) (arba (1.17a) lygties, jei nagrinėjame bedimensius dydžius) šaknis. Kaip matyti iš 1.5 paveikslo, laisvai skriejantis kamuoliukas prieš susidurdamas su stalu kerta tiesę  $x = 2A$ , o nesant susidūrimo, kamuoliuko trajektorija kerta tiesę *x* 0 . Laiko momentai, atitinkantys lygčių  $x_0 + v_0(t - t_k) - \frac{g}{2}(t - t_0)^2 = 2A$  $v_0 + v_0(t - t_k) - \frac{g}{2}(t - t_0)^2 = 2A$  ir  $x_0 + v_0(t - t_k) - \frac{g}{2}(t - t_0)^2 = 0$ 2  $x_0 + v_0(t - t_k) - \frac{g}{2}(t - t_0)^2 = 0$  sprendinius, žymi pradinį izoliacijos intervalą  $[T_1; T_2]$ , kurį vėliau siauriname naudodami atkarpos dalijimo pusiau metodą.

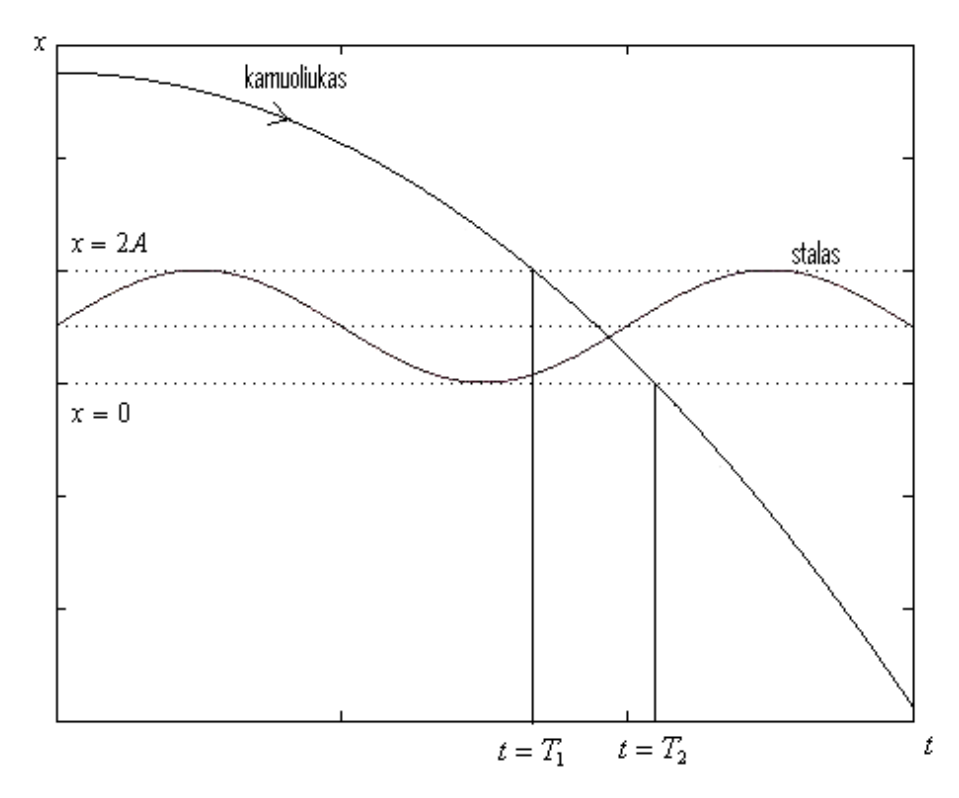

**1.5 pav.** Modifikuoto pusiaukirtos metodo šaknies izoliacijos intervalo nustatymas

1.5 pav. punktyrinės linijos žymi aukščiausią  $(x = 2A)$ , pusiausvirą  $(x = A)$  ir žemiausią  $(x = 0)$ stalo padėtį skaičiuojant nuo viršaus į apačią. Juodos tiesės žymi pradinį izoliacijos intervalą  $[T_{\rm i},T_{\rm 2}]$ .

# <span id="page-21-0"></span>**1.9. ŠOKINĖJANČIO KAMUOLIUKO UŽDAVINIO SPRENDINIŲ KLASIFIKACIJA**

Šokinėjančio kamuoliuko uždavinio asimptotiniai sprendiniai skirstomi į:

- Periodinius sprendinius:
	- o viengubo periodo orbitas;
	- o dvigubo periodo orbitas;
	- o ...
	- o *N*-gubo periodo orbitas;
- Chaotines orbitas;
- Prilipusius sprendinius.

#### **1.9.1. PERIODINIAI SPRENDINIAI [15]**

<span id="page-22-0"></span>Parodysime, jog egzistuoja stabilios periodinio kamuoliuko judėjimo būsenos. Pati paprasčiausia periodinio judėjimo būsena- vieno periodo, kuomet kiekvieno smūgio į stalą metu kamuoliuko fazė išlieka tokia pati. Šiuo atveju stalas kamuoliukui suteikia tiek pat kinetinės energijos, kiek jos praranda kamuoliukas kiekvieno smūgio metu. Jeigu apjungtume (1.3) ir (1.8) bei pažymėtume  $\phi_k = \omega t_k + \theta_0$ , gautume:

$$
v_k = \alpha(A\omega\cos(\phi_k) - v_k^*) + A\omega\cos(\phi_k), \qquad (1.23)
$$

kur mus domintų tiktai smūgio fazė, bet ne laiko momentas. Kadangi nagrinėjame vieno periodo judėjimą, kamuoliukas trenksis į stalą tokioje pat padėtyje, kokioje buvo atšokęs. Todėl galime užrašyti  $\frac{*}{k}$  .  $v_k = -v_k^*$ . Dėl to (1.23) virsta

$$
v_k = \frac{1+\alpha}{1-\alpha} \cdot A \omega \cos(\phi_k). \tag{1.24}
$$

Reikalausime, jog kamuoliuko skrydžio laikas lygus bet kuriam sveikajam stalo judėjimo periodo skaičiui, vadinasi,  $\Delta t_k = \frac{h}{f} = \frac{2\pi}{\omega}$ *n f*  $t_k = \frac{n}{f}$  $\Delta t_k = \frac{n}{f} = \frac{2\pi n}{n}$  ir  $\Delta y = 0$ . Iš (1.9) gauname, jog skrydžio laiko priklausomybė nuo  $v_k$ randama pagal:

$$
\Delta t_k = \frac{2v_k}{g} \tag{1.25}
$$

Žinodami šį sąryšį, galime apibrėžti smūgio fazę, kuriai kamuoliuko judėjimas yra periodiškai stabilus:

$$
\cos \phi^* = \frac{1 - \alpha}{1 + \alpha} \cdot \frac{\pi g n}{\omega^2 A}.
$$
 (1.26)

Ši lygtis turi du sprendinius  $\phi *_{1}$  bei  $\phi *_{2}$ , kurie abu yra fiksuoti taškai. Tačiau vienas jų stabilus, o kitas- nestabilus. Visiškai tampriai šokinėjančio kamuoliuko atveju  $(\alpha = 1)$ , nestabili (hiperbolinis fiksuotas taškas) orbita paprastai atsiranda esant 2 \* 1  $\phi^*_{1} = -\frac{\pi}{2}$ , o tuo tarpu stabili orbita (elipsinis fiksuotas

taškas) atsiranda esant 2 \* 2  $\phi *_{2} = \frac{\pi}{2}$ . [22]

 $(1.26)$  taip pat parodo, jog egzistuoja tam tikras parametrų  $\omega$ , *A* reikšmių intervalas, kuriame negalima vieno periodo būsena. Taip yra tada, kai  $1 < \frac{1-\alpha}{2} \cdot \frac{\sqrt{8}}{2}$ . 1  $1 < \frac{1-\alpha}{1+\alpha} \cdot \frac{\pi g}{\omega^2 A}$  $\omega$ π α  $\frac{\alpha}{\cdot}$ .  $\overline{+}$  $\frac{1-}{1}$ 

Priartėjus prie šios sąlygos, du fiksuoti taškai susilieja ir išnyksta. Pavyzdžiui, jeigu keistume tik amplitudę, galime įvesti kritinės amplitudės dydį, apibrėžiamą:

$$
A_{krit} = \frac{1 - \alpha}{1 + \alpha} \cdot \frac{\pi g}{\omega^2}.
$$
\n(1.27)

Yra daug galimų periodinių sprendinių. Pavyzdžiui, kamuoliukas gali atšokti į fiksuotą aukštį visuose *n* stalo judėjimo cikluose. Jis taip pat gali atšokti į m skirtingų aukščių *n m* stalo judėjimo cikluose prieš pradėdamas naują ciklą ir t.t. [23]

1.5 pav. pavaizduota dvigubo periodo orbita, 1.6 pav. pateikiamas padidintas dvigubo periodo orbitos vaizdas. Palyginimui, 1.7 pav. pateikiama viengubo periodo orbitos iliustracija.

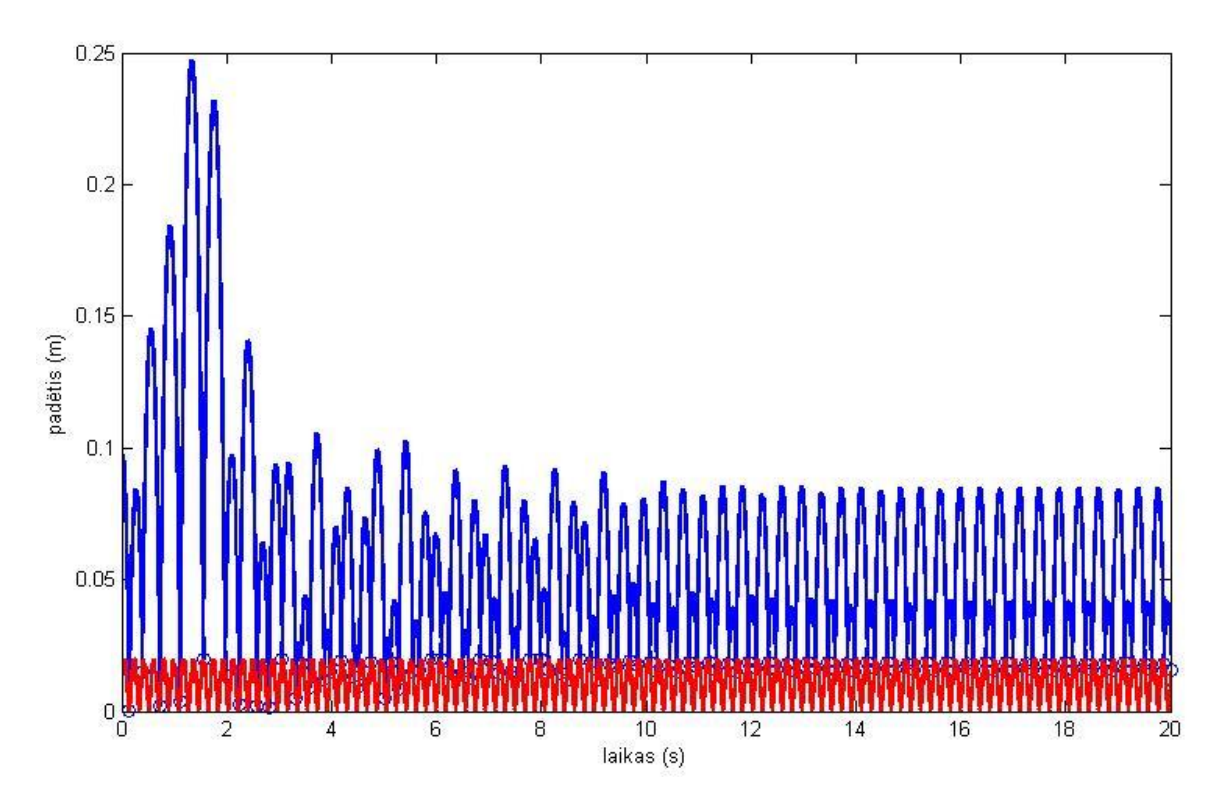

**1.6 pav. Dvigubo periodo orbita**

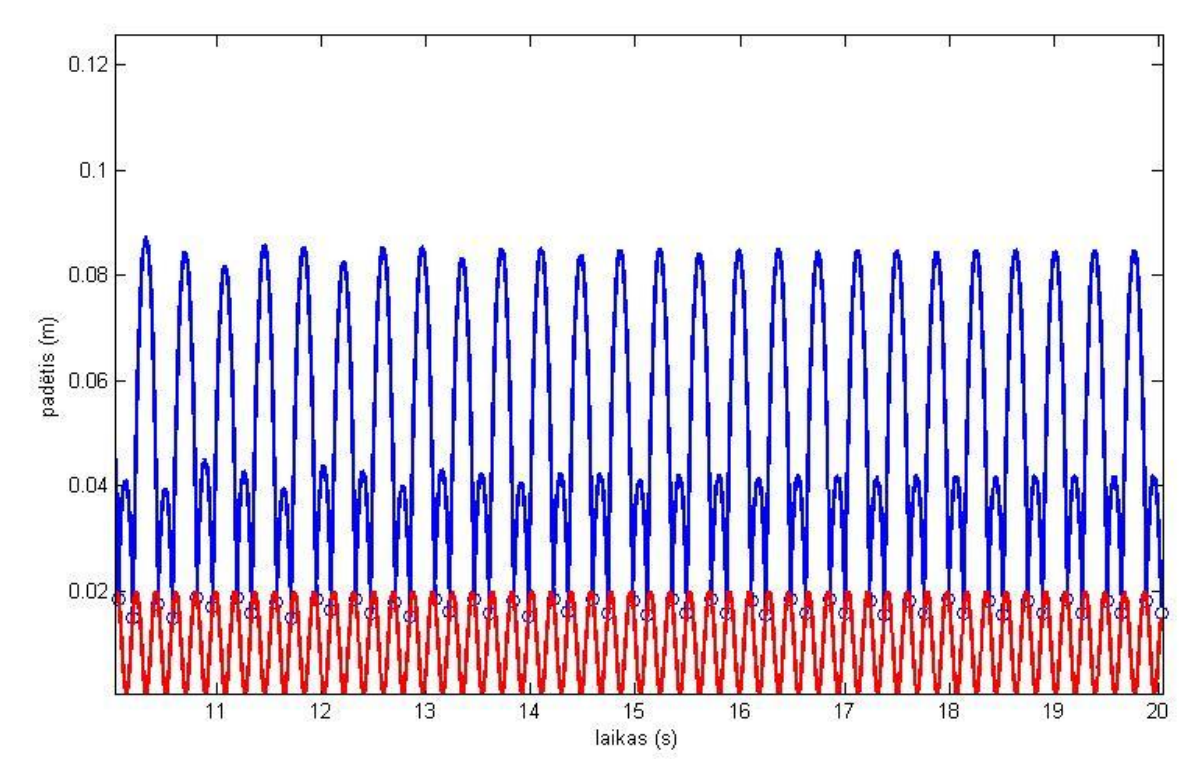

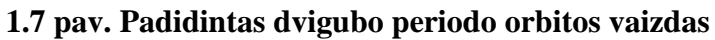

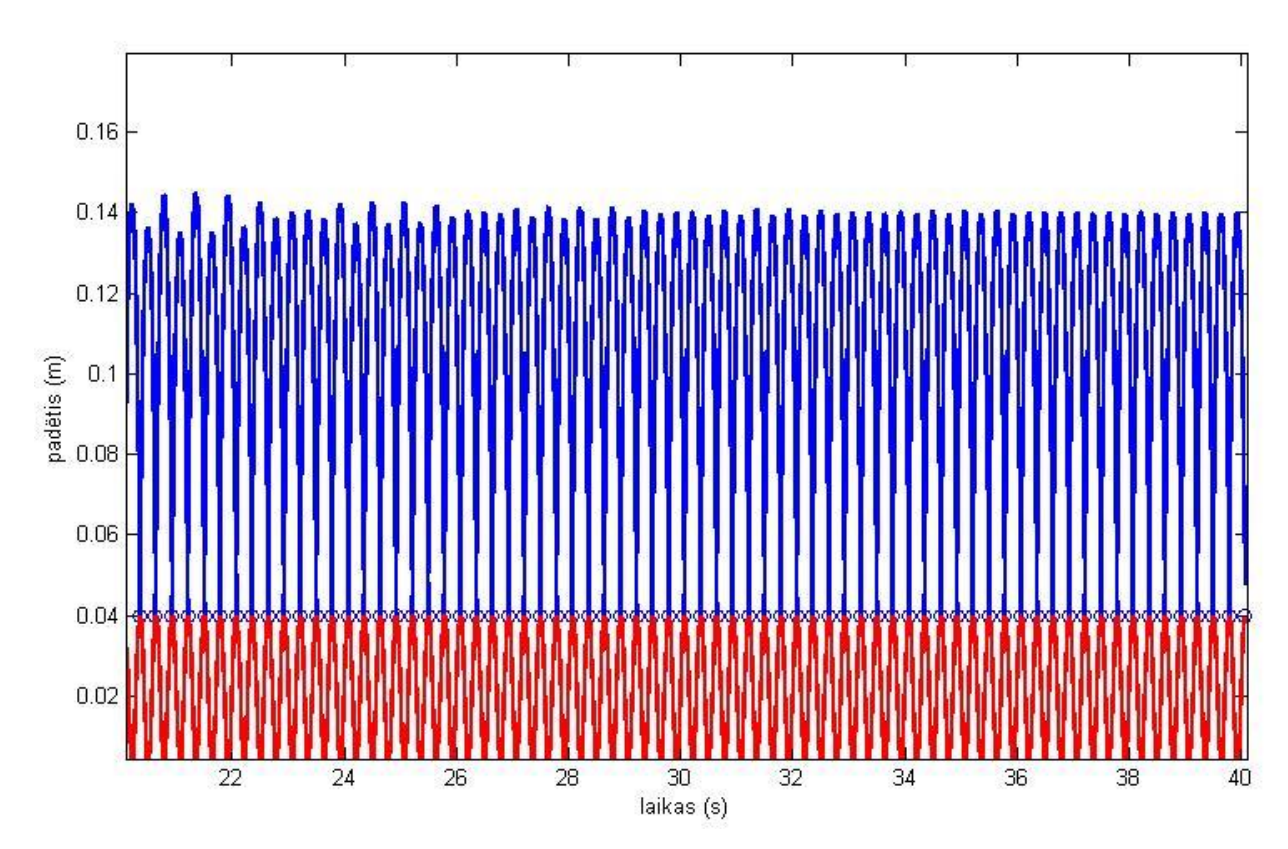

**1.8 pav. Viengubo periodo orbita**

#### **1.9.2. CHAOTINIAI SPRENDINIAI**

<span id="page-25-0"></span>Orbitos, neturinčios jokių periodiškumo požymių, vadinamos chaotinėmis. [24] Chaotinės orbitos yra neprognozuojamo pobūdžio, taigi, negalime prognozuoti kamuoliuko padėties praėjus tam tikram laiko tarpui. 1.8 paveikslėlyje iliustruotas chaotinis kamuoliuko judėjimas.

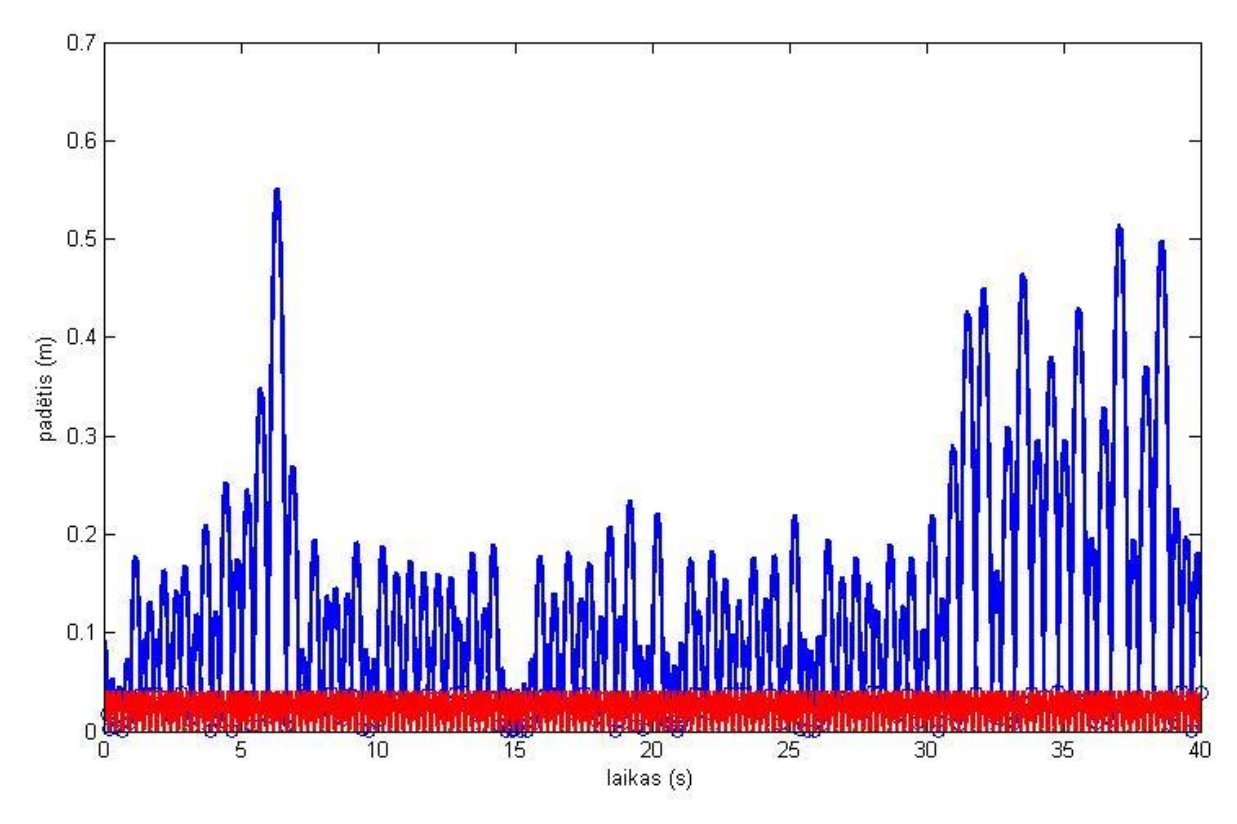

**1.9 pav. Chaotinis kamuoliuko judėjimas**

#### **1.9.3. PRILIPĘ SPRENDINIAI**

<span id="page-25-1"></span>Jei stalo pagreitis, nukreiptas žemyn, yra mažesnis negu sunkio jėga, o artėjančio prie stalo kamuoliuko reliatyvus greitis yra pakankamai mažas, galima stebėti mažėjančios amplitudės kamuoliuko šuoliukus, kol galiausiai kamuoliukas galutinai prilips prie stalo. Įvykus prilipimui, galimi du atvejaikamuoliukas prilips prie stalo visam laikui (kai  $\frac{110}{10} \leq 1$ 2  $\leq$ *g*  $\frac{A\omega^2}{\omega} \le 1$ ), arba vėl atšoks nuo stalo taške

$$
\phi = \frac{\arcsin\left(\frac{g}{A\omega^2}\right)}{2\pi}
$$
, kur  $\phi = \frac{\omega t + \theta_0}{2\pi}$  mod 1 su nuliniu santykiniu greičiu (kai  $\frac{A\omega^2}{g} > 1$ ). [24]

1.9 paveikslėlyje pateikiama kamuoliuko, prieš prilimpant prie stalo, judėjimo trajektorijos iliustracija. 1.10 paveikslėlyje pateikiama prilipusio kamuoliuko iliustracija.

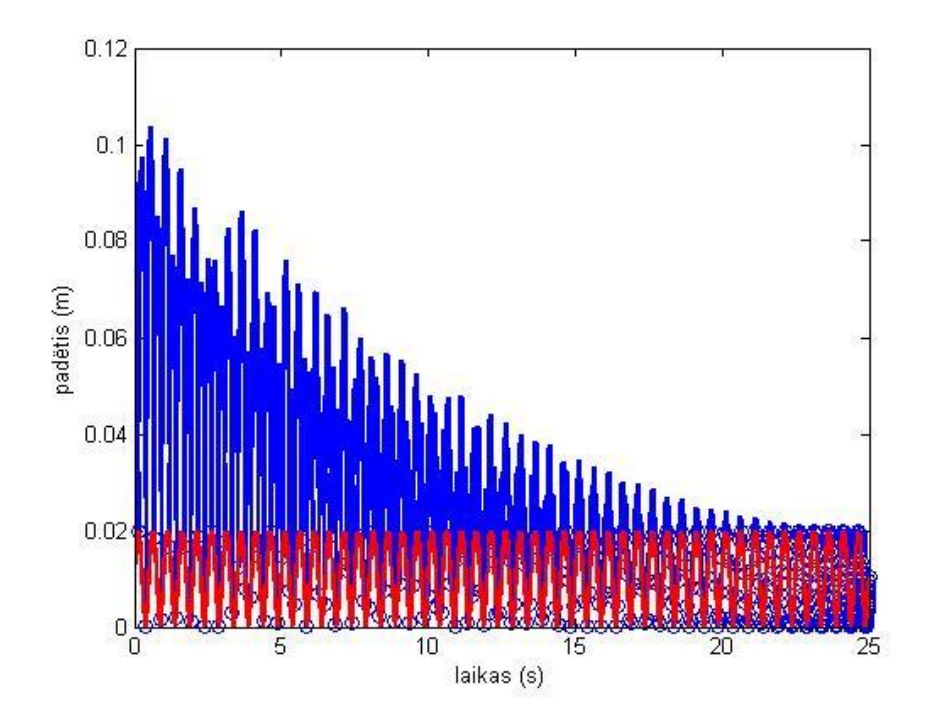

**1.10 pav. Kamuoliuko, prieš prilimpant prie stalo, judėjimo trajektorija**

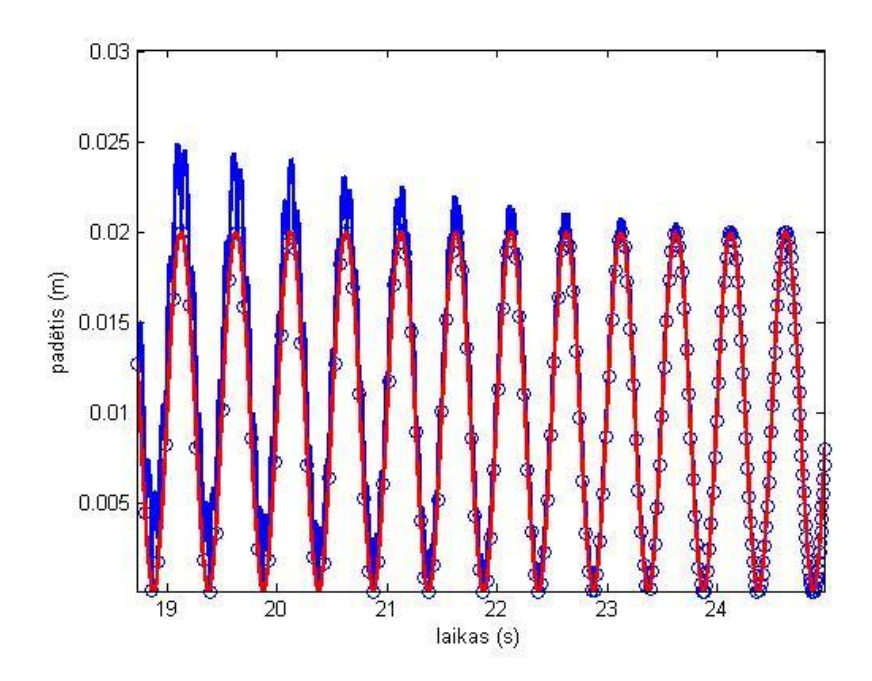

**1.11 pav. Kamuoliukas, prilipęs prie stalo** 

#### **2. TIRIAMOJI DALIS**

#### **2.1. PIRMASIS PAVYZDYS**

<span id="page-27-1"></span><span id="page-27-0"></span>Nagrinėkime tokį atvejį: kamuoliukas paleidžiamas iš 0,1 *m* aukščio virš stalo, stalo kampinis dažnis 2π *s rad* , pradinė fazė 0 *rad*. Pradinis kamuoliuko greitis *s* 0 m<sup>m</sup>, restitucijos parametro vertė 0,99,

laisvojo kritimo pagreitis lygus 9,81 $\frac{m}{c^2}$ *s*  $\frac{m}{\lambda}$ .

Palyginsime rezultatus, gautus:

**1.** Atliekant šokinėjančio kamuoliuko simuliaciją;

**2.** Naudojant kitą iteracinį šio uždavinio sprendimo būdą. Netiesinei lygčiai spręsti naudosime Niutono metodą. Šaknų izoliacijos intervalą nustatysime grafiniu būdu.

Metodus palyginsime remiantis jų skaičiavimų trukme.

**1.** Simuliacijai buvo sukurta programa MATLAB aplinkoje (žr. 1 priedą), imituojanti šokinėjančio kamuoliuko judėjimą.

Atliekant šokinėjančio kamuoliuko simuliaciją, gauti rezultatai pateikti 2 priede. Sistemos dinamika pateikiama 2.1 paveikslėlyje. Stalo judėjimo amplitudė

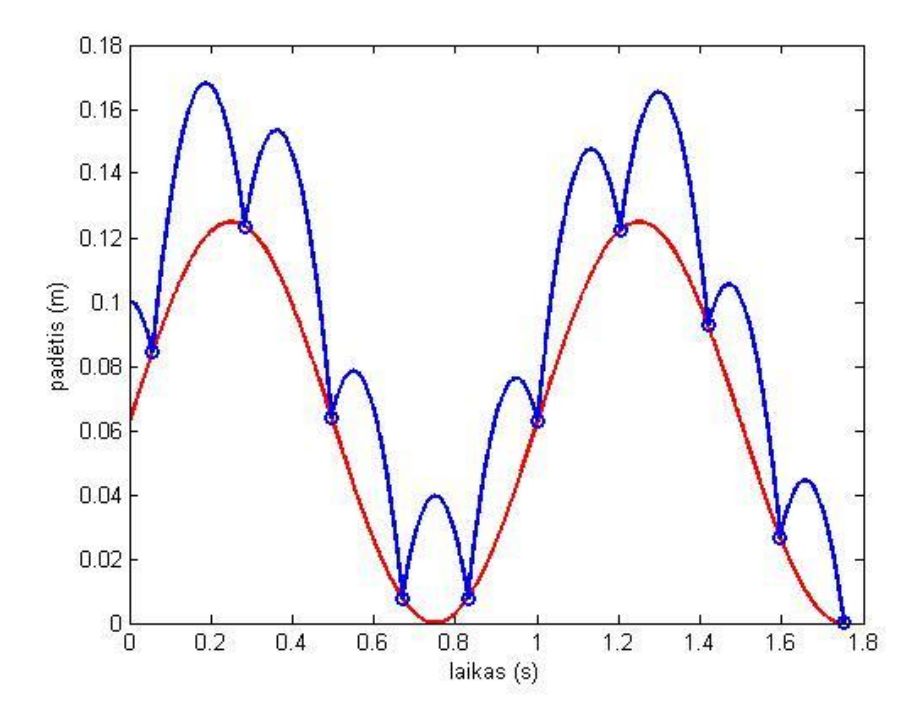

**2.1 pav. Sistemos dinamika pirmojo pavyzdžio atveju**

Atliekant simuliaciją, skaičiavimai truko 0,0234 *s*. Stalo judėjimo amplitudė, randama iš (1.15), kur  $\beta = 1,$  lygi 0,0624 *m*.

**2.** Surasime pirmojo smūgio laiko momentą, kamuoliuko padėtį smūgio metu bei greitį. Įstatę pradines sąlygas į (1.5), gauname:

$$
-0.06\sin(2\pi t_1) - 4.91t_1^2 + 0.04 = 0.
$$
 (2.1)

(2.1) lygtis yra netiesinė. Jai spręsti naudosime Niutono metodą. Visų pirma reikia nustatyti lygties šaknies izoliacijos intervalą.

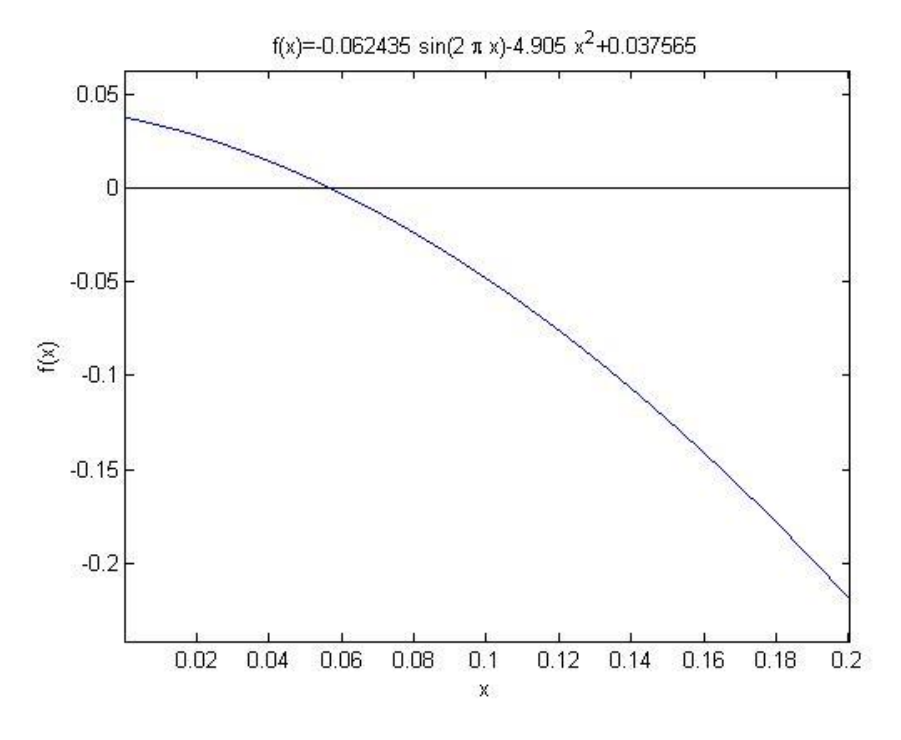

**2.2 pav. Lygties (2.1) grafinis sprendimas**

Šaknies izoliacijos intervalas [0; 0,1] . Pritaikome Niutono metodą, parinkę didžiausią iteracijų skaičių, lygų 25, šaknies apskaičiavimo minimalų tikslumą, lygų 10<sup>-5</sup>. Pradinį artinį parenkame tokį:  $t_0 = 0.1$ . MATLAB terpėje buvo sukurta programa, realizuojanti šį metodą (2.1) lygties šakniai rasti (žr. 3 priedą). Gauti rezultatai pateikiami 2.1 lentelėje.

| Iteracija      | $t_1$ , s |
|----------------|-----------|
| 0              | 0,1000    |
|                | 0,0577    |
| $\overline{2}$ | 0,0565    |
| 3              | 0,0568    |
| Δ              | 0,0567    |
| 5              | 0,0567    |
| 6              | 0,0567    |

**Niutono (liestinių) metodo rezultatai pirmojo pavyzdžio pirmojo smūgio atveju**

Reikėjo 6 iteracijų. Paklaida lygi 4,6·10<sup>-6</sup> s. Gavome, jog pirmojo smūgio laiko momentas  $t_1 = 0.0567$  s. Pagal (1.1), randame kamuoliuko padėtį smūgio metu:  $x(t_1) = 0.0842$  *m*, pagal (1.8) randame kamuoliuko greitį:  $v_1 = (1 + 0.99)u_1 - 0.99 \cdot v_1^* = 1.2825 \frac{m}{n}$ .  $\mu_1 - (1 + 0, 0) \mu_1 - 0, 0 \cdot \nu_1 - 1, 2025$  $v_1 = (1 + 0.99)u_1 - 0.99 \cdot v_1^* = 1.2825 \frac{m}{m}$ . Skaičiavimai truko 0,0021 *s*.

Turint pirmojo smūgio duomenis, galime surasti antrojo smūgio laiko momentą, kamuoliuko padėtį smūgio metu bei greitį. Įstatę turimus duomenis į (1.5), gauname:

$$
-0.07 + 1.84t_2 - 4.91t_2^2 - 0.06\sin(2\pi t_2) = 0.
$$
 (2.2)

Sprendžiant (2.2) Niutono metodu, pirmiausia nustatome lygties šaknies izoliacijos intervalą.

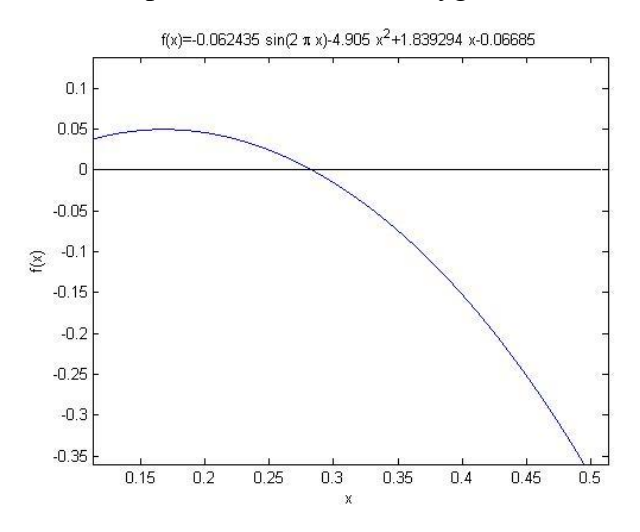

**2.3 pav. Lygties (2.2) grafinis sprendimas**

Šaknies  $t_2$  izoliacijos intervalas [0,25; 0,35]. Pritaikome Niutono metodą, parinkę didžiausią iteracijų skaičių, lygų 25, šaknies apskaičiavimo minimalų tikslumą, lygų 10<sup>-5</sup>. Pradinį artinį parenkame tokį:  $t_0 = 0.35$ . Šiek tiek modifikavus jau sukurtą programą MATLAB terpėje, randamos (2.2) lygties šaknys. Gauti rezultatai pateikiami 2.2 lentelėje.

#### **2.2 lentelė**

| Iteracija      | $t_2$ , s |
|----------------|-----------|
|                | 0,3500    |
| 1              | 0,2996    |
| $\overline{2}$ | 0,2847    |
| 3              | 0,2828    |
|                | 0,2827    |
| 5              | 0,2827    |

**Niutono (liestinių) metodo rezultatai pirmojo pavyzdžio antrojo smūgio atveju**

Prireikė 5 iteracijų. Paklaida lygi 4,76 · 10<sup>-6</sup> s. Gavome, jog antrojo smūgio laiko momentas  $t_2 = 0.2082$  s. Pagal (1.1), randame kamuoliuko padėtį smūgio metu:  $x(t_2) = 0.1236$  *m*, pagal (1.8) randame kamuoliuko greitį:  $v_2 = (1 + 0.99)u_2 - 0.99 \cdot v_2^* = 0.7657 \frac{m}{n}$ .  $\frac{1}{2} - (1 + 0, 0)u_2 - 0, 0v_1 + v_2 - 0, 0v_1 - 0$  $v_2 = (1 + 0.99)u_2 - 0.99 \cdot v_2^* = 0.7657 \frac{m}{m}$ . Skaičiavimai truko 0,0020 *s*.

Analogiškai, turint antrojo smūgio duomenis, galime surasti trečiojo smūgio laiko momentą, kamuoliuko padėtį smūgio metu bei greitį. Turint trečiojo smūgio duomenis, galima surasti ketvirtojo laiko momentą, kamuoliuko padėtį smūgio metu bei greitį ir t.t.

Apibendrinti rezultatai pateikiami 2.3 lentelėje.

#### **2.3 lentelė**

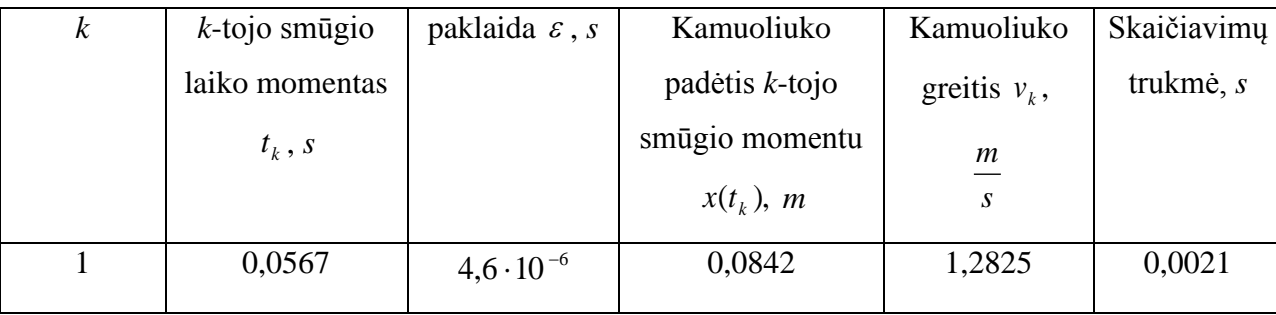

**Apibendrinti Niutono (liestinių) metodo rezultatai pirmojo pavyzdžio atveju**

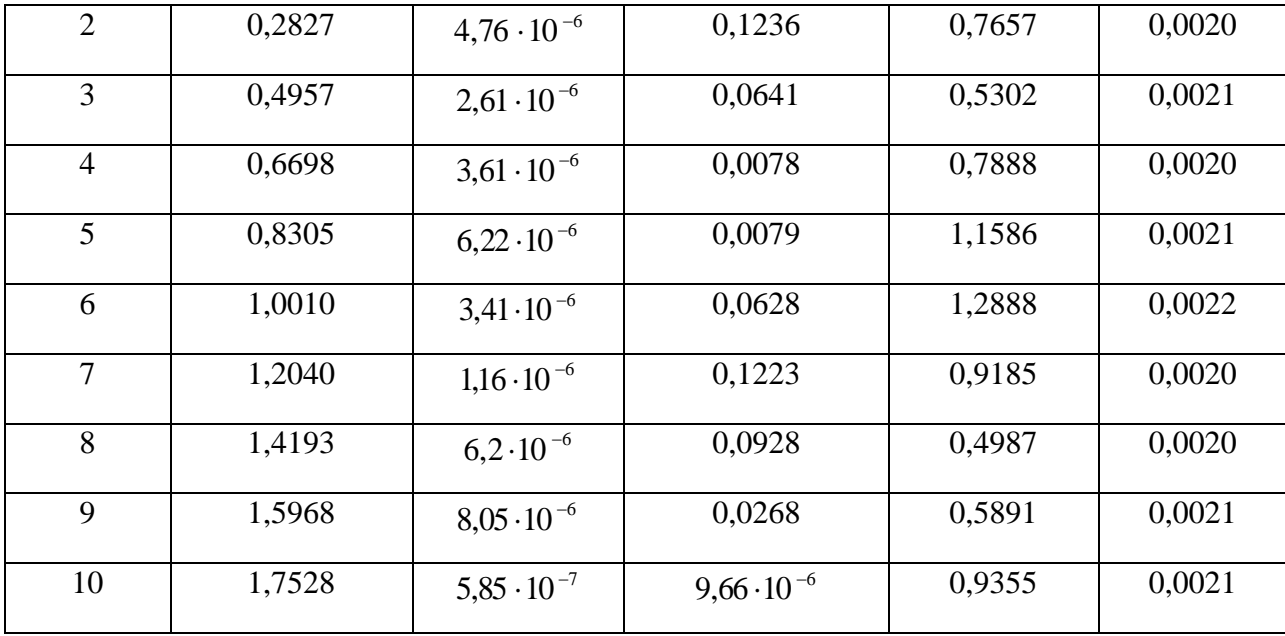

Bendra skaičiavimų trukmė 0,0207 *s* (Niutono metodo) yra šiek tiek mažesnė negu simuliacijos (0,0234 *s*).

### **2.4 lentelė**

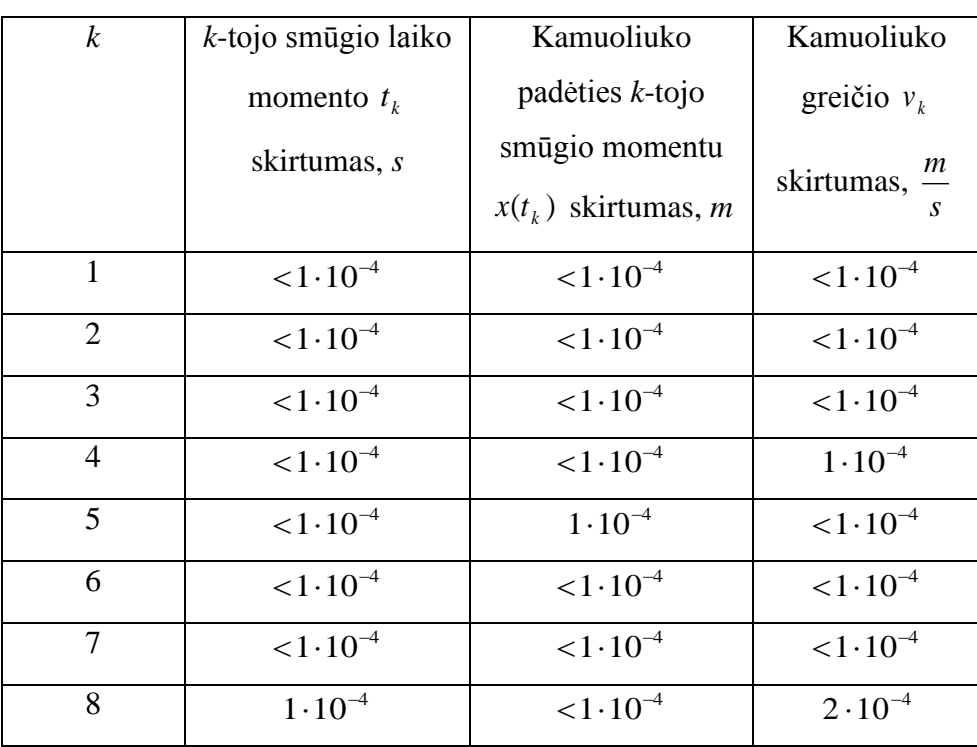

### **Skirtumo tarp metodų rezultatų lentelė pirmojo pavyzdžio atveju**

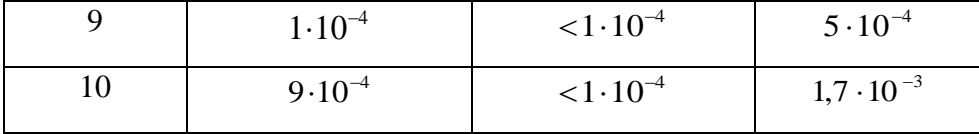

#### **2.2. ANTRASIS PAVYZDYS**

<span id="page-32-0"></span>Nagrinėkime tokį atvejį: kamuoliukas paleidžiamas iš 1,1 *m* aukščio virš stalo, kurio kampinis dažnis 2π *s rad* , pradinė fazė 0 *rad*. Pradinis kamuoliuko greitis *s* 0 m<sup>m</sup>, restitucijos parametro vertė 0,999,

laisvojo kritimo pagreitis lygus 9,81 $\frac{m}{c^2}$ *s*  $\frac{m}{\sqrt{2}}$ .

Palyginsime rezultatus, gautus:

**1.** Atliekant šokinėjančio kamuoliuko simuliaciją;

**2.** Naudojant kitą iteracinį šio uždavinio sprendimo būdą. Netiesinei lygčiai spręsti naudosime Niutono metodą. Šaknų izoliacijos intervalą nustatysime grafiniu būdu.

**3.** Naudojant Aukšto šuolio aproksimaciją.

**1.** Simuliacijai buvo sukurta programa MATLAB aplinkoje (žr. 1 priedą), imituojanti šokinėjančio kamuoliuko judėjimą.

Atliekant šokinėjančio kamuoliuko simuliaciją, gauti rezultatai pateikti 4 priede. Sistemos dinamika pateikiama 2.4 paveikslėlyje.

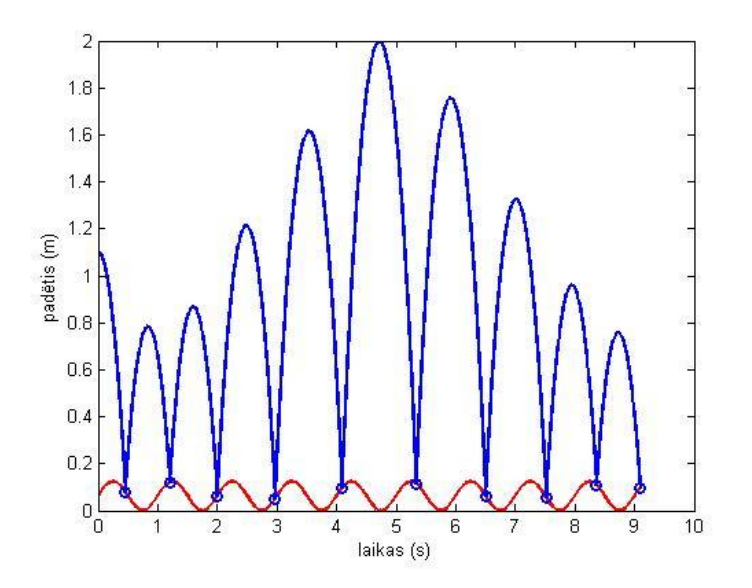

**2.4 pav. Sistemos dinamika antrojo pavyzdžio atveju**

Atliekant simuliaciją, skaičiavimai truko 0,0189 *s*. Stalo judėjimo amplitudė, randama iš (1.15), kur  $\beta = 1,$  lygi 0,0622 *m*.

**2.** Surasime pirmojo smūgio laiko momentą, kamuoliuko padėtį smūgio metu bei greitį. Įstatę pradines sąlygas į (1.5), gauname:

$$
-0.06\sin(2\pi t_1) - 4.91t_1^2 + 1.04 = 0.
$$
 (2.3)

(2.3) lygtį sprendžiant Niutono metodu, visų pirma reikia nustatyti lygties šaknies izoliacijos intervalą.

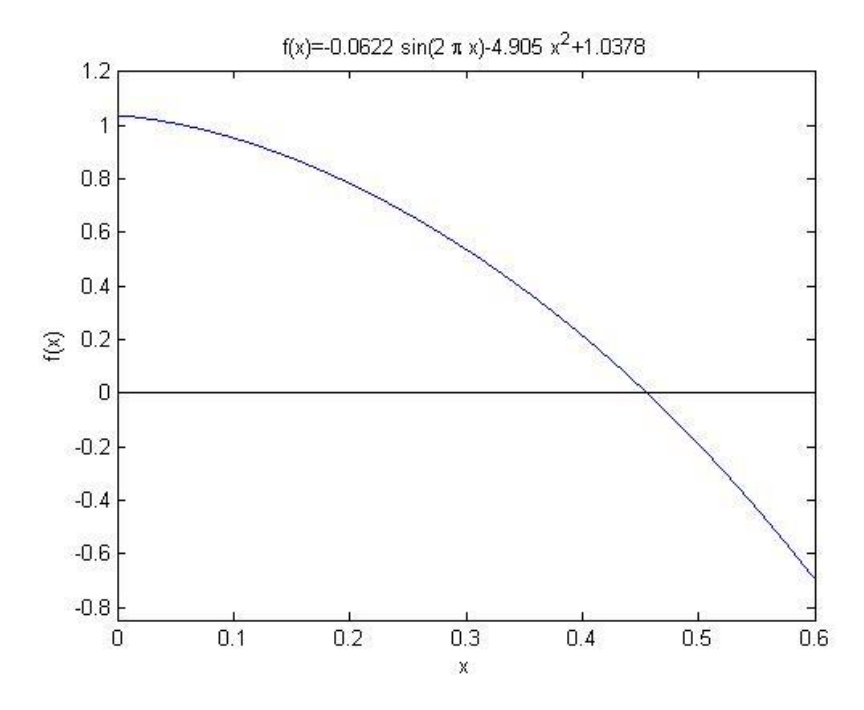

**2.5 pav. Lygties (2.3) grafinis sprendimas**

Šaknies izoliacijos intervalas [0,4; 0,6] . Pritaikome Niutono metodą, parinkę didžiausią iteracijų skaičių, lygų 25, šaknies apskaičiavimo minimalų tikslumą, lygų 10<sup>-5</sup>. Pradinį artinį parenkame tokį: = 0,6. <sup>0</sup> *t* MATLAB terpėje buvo sukurta programa, realizuojanti šį metodą (2.3) lygties šakniai rasti (žr. 3 priedą). Gauti rezultatai pateikiami 2.5 lentelėje.

#### **2.5 lentelė**

**Niutono (liestinių) metodo rezultatai antrojo pavyzdžio pirmojo smūgio atveju**

| Iteracija | $t_2$ , s |
|-----------|-----------|
|           | 0,6000    |
|           | 0,4759    |

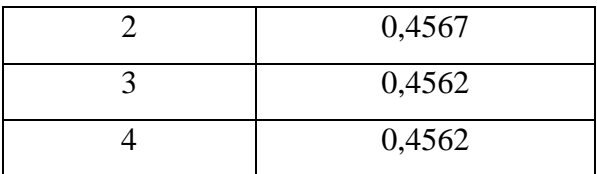

Prireikė 4 iteracijų. Paklaida lygi  $1.97 \cdot 10^{-7}$  s. Gavome, jog pirmojo smūgio laiko momentas  $t_1 = 0.4562$  s. Pagal (1.1), randame kamuoliuko padėtį smūgio metu:  $x(t_1) = 0.0790$  *m*, pagal (1.8) randame kamuoliuko greitį:  $v_1 = (1 + 0.999)u_1 - 0.999 \cdot v_1^* = 3.7198 \frac{m}{n}$ .  $\mu_1 - (1 + 0,777)\mu_1 - 0,777\mu_1 - 0,777\sigma$  $v_1 = (1 + 0.999)u_1 - 0.999 \cdot v_1^* = 3.7198 \frac{m}{m}$ . Skaičiavimai truko 0.0021 *s*.

Turint pirmojo smūgio duomenis, galime surasti antrojo smūgio laiko momentą, kamuoliuko padėtį smūgio metu bei greitį. Įstatę turimus duomenis į (1.5), gauname:

$$
-2,70+8,20t_2-4,91t_2^2-0,06\sin(2\pi t_2)=0.
$$
 (2.4)

(2.4) lygtį sprendžiame Niutono metodu: pirmiausia nustatome lygties šaknies izoliacijos intervalą.

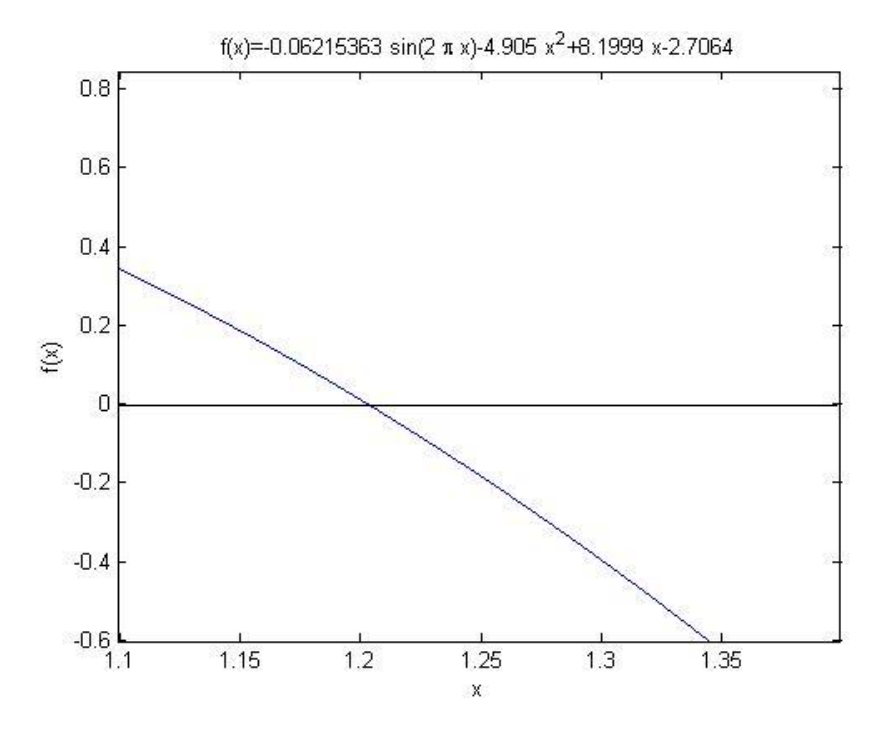

**2.6 pav. Lygties (2.4) grafinis sprendimas**

Šaknies *t*<sub>2</sub> izoliacijos intervalas [1,15;1,25]. Pritaikome Niutono metodą, parinkę didžiausią iteracijų skaičių, lygų 25, šaknies apskaičiavimo minimalų tikslumą, lygų 10<sup>-5</sup>. Pradinį artinį parenkame tokį:  $t_0 = 1.25$ . Šiek tiek modifikavus jau sukurtą programą MATLAB terpėje, randamos (2.4) lygties šaknys. Gauti rezultatai pateikiami 2.6 lentelėje.

| Iteracija | $t_2$ , s |
|-----------|-----------|
|           | 1,2500    |
|           | 1,2050    |
| 2         | 1,2030    |
|           | 1,2030    |

**Niutono (liestinių) metodo rezultatai antrojo pavyzdžio antrojo smūgio atveju**

Prireikė 3 iteracijų. Paklaida lygi 4,01·10<sup>-6</sup> s. Gavome, jog antrojo smūgio laiko momentas  $t_2 = 1,2030$  s. Pagal (1.1), randame kamuoliuko padėtį smūgio metu:  $x(t_2) = 0,1216$  *m*, pagal (1.8) randame kamuoliuko greitį:  $v_2 = (1+0.999)u_2 - 0.999 \cdot v_2^* = 3.8296 \frac{m}{n}$ .  $\frac{2}{2} - (1 + 0, 22) \mu_2$   $\sigma_1$ ,  $\sigma_2$   $\sigma_3$ ,  $\sigma_2$   $\sigma_3$  $v_2 = (1 + 0.999)u_2 - 0.999 \cdot v_2^* = 3.8296 \frac{m}{m}$ . Skaičiavimai truko 0.0021 *s*.

Analogiškai, turint antrojo smūgio duomenis, galime surasti trečiojo smūgio laiko momentą, kamuoliuko padėtį smūgio metu bei greitį. Turint trečiojo smūgio duomenis, galima surasti ketvirtojo laiko momentą, kamuoliuko padėtį smūgio metu bei greitį ir t.t.

Apibendrinti rezultatai pateikiami 2.7 lentelėje.

#### **2.7 lentelė**

| $\boldsymbol{k}$ | $k$ -tojo smūgio | paklaida $\varepsilon$ , s | Kamuoliuko        | Kamuoliuko       | Skaičiavimų |
|------------------|------------------|----------------------------|-------------------|------------------|-------------|
|                  | laiko momentas   |                            | padėtis $k$ -tojo | greitis $v_k$ ,  | trukmė, s   |
|                  | $t_k$ , s        |                            | smūgio momentu    | $\boldsymbol{m}$ |             |
|                  |                  |                            | $x(t_k)$ , m      | $\boldsymbol{S}$ |             |
| 1                | 0,4562           | $1,97 \cdot 10^{-7}$       | 0,0790            | 3,7198           | 0,0021      |
| $\overline{2}$   | 1,2030           | $4,01 \cdot 10^{-6}$       | 0,1216            | 3,8296           | 0,0021      |
| 3                | 1,9990           | $7,01 \cdot 10^{-6}$       | 0,0618            | 4,7565           | 0,0022      |
| $\overline{4}$   | 2,9710           | $5,87 \cdot 10^{-7}$       | 0,0509            | 5,5418           | 0,0020      |
| 5                | 4,0926           | $1,15 \cdot 10^{-9}$       | 0,0963            | 6,1076           | 0,0019      |
| 6                | 5,3346           | $4.9 \cdot 10^{-6}$        | 0,1157            | 5,6746           | 0,0019      |

**Apibendrinti Niutono (liestinių) metodo rezultatai antrojo pavyzdžio atveju**

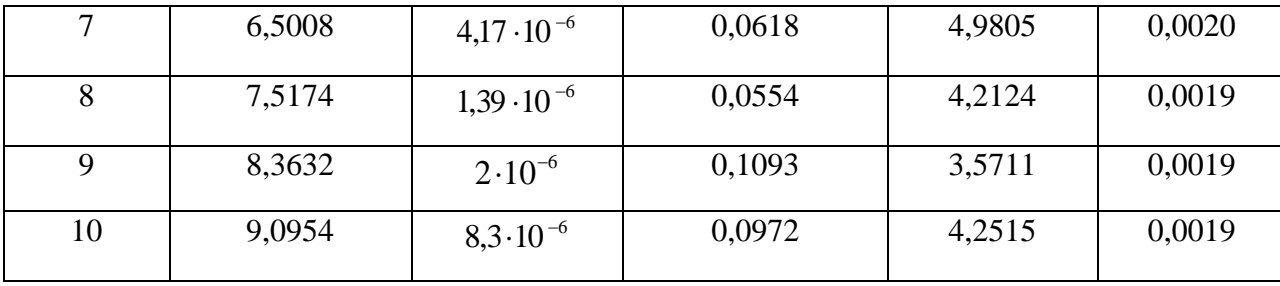

Bendra skaičiavimų trukmė 0,0199 s

**3.** Naudojant Aukšto šuolio aproksimaciją, šokinėjančio kamuoliuko smūgio laikas randamas pagal (1.12). Skaičiuojant antrojo smūgio laiko momentą, pasinaudosime pirmojo smūgio duomenimis, gautais atliekant simuliaciją: laiko momentu  $t_1$  bei greičiu  $v_1$ . Gauname:  $t_2 = \frac{2v_1}{g} + t_1 = 1,2146$  (s).  $t_2 = \frac{2v}{ }$ 

Kadangi kamuoliuko padėtis smūgio metu sutampa su stalo padėtimi, antrojo smūgio padėtis randama pagal  $x(t_2) = 0,1228$ *m*, pagal (1.8) randame kamuoliuko greitį:  $(1+0.999)u_2 - 0.999 \cdot v_2^* = 3.8886 \frac{m}{n}$ .  $\frac{2}{2} - (1 + 0, 0.000)u_2 - 0, 0.000 - 0.0000 - 0.0000 - 0.0000 - 0.0000 - 0.0000 - 0.0000 - 0.0000 - 0.0000 - 0.0000 - 0.0000 - 0.0000 - 0.0000 - 0.0000 - 0.0000 - 0.0000 - 0.0000 - 0.0000 - 0.0000 - 0.0000 - 0.0000 - 0.0000 - 0.0000 - 0.0000$  $v_2 = (1 + 0.999)u_2 - 0.999 \cdot v_2^* = 3.8886 \frac{m}{2}$ 

Turint antrojo smūgio duomenis, rasime trečiojo smūgio laiko momentą  $t_3 = \frac{2v_2}{g} + t_2 = 2,0074$  (s).  $t_3 = \frac{2v}{ }$ 

Kamuoliuko padėtis trečiojo smūgio metu:  $x(t_3) = 0.0650$  *m*, greitis

$$
v_3 = (1 + 0.999)u_3 - 0.999 \cdot v_3^* = 4.6647 \frac{m}{s}.
$$

Analogiškai randami sekančių smūgių laiko momentai, kamuoliuko greitis bei padėtis. 2.8 lentelėje pateikiami Aukšto šuolio aproksimacijos rezultatai.

**2.8 lentelė**

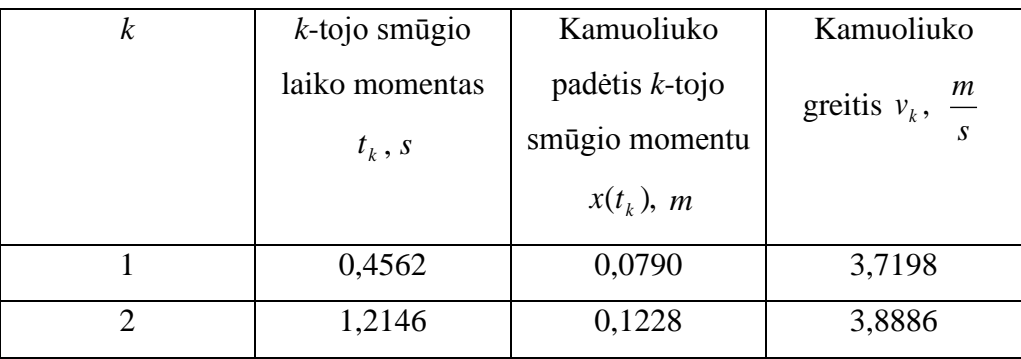

**Aukšto šuolio aproksimacijos rezultatai**

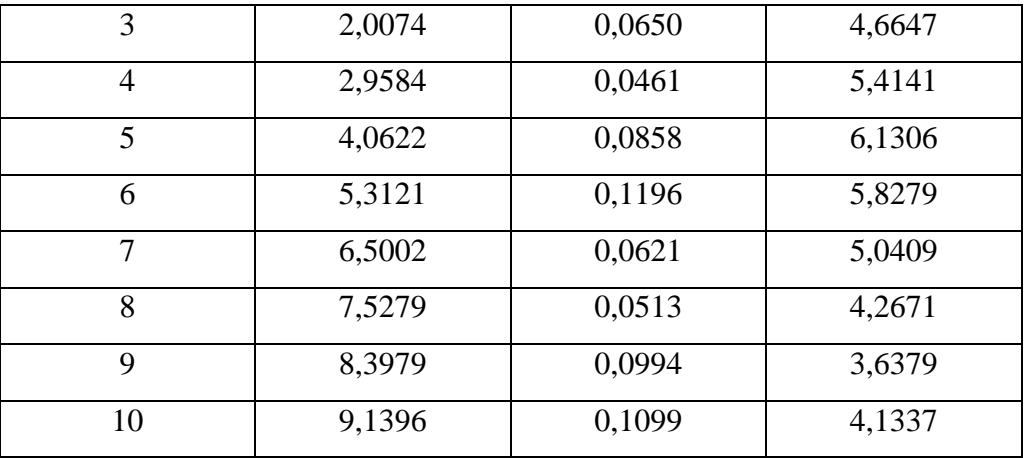

### **2.9 lentelė**

# **Skirtumo tarp metodų rezultatų lentelė antrojo pavyzdžio atveju**

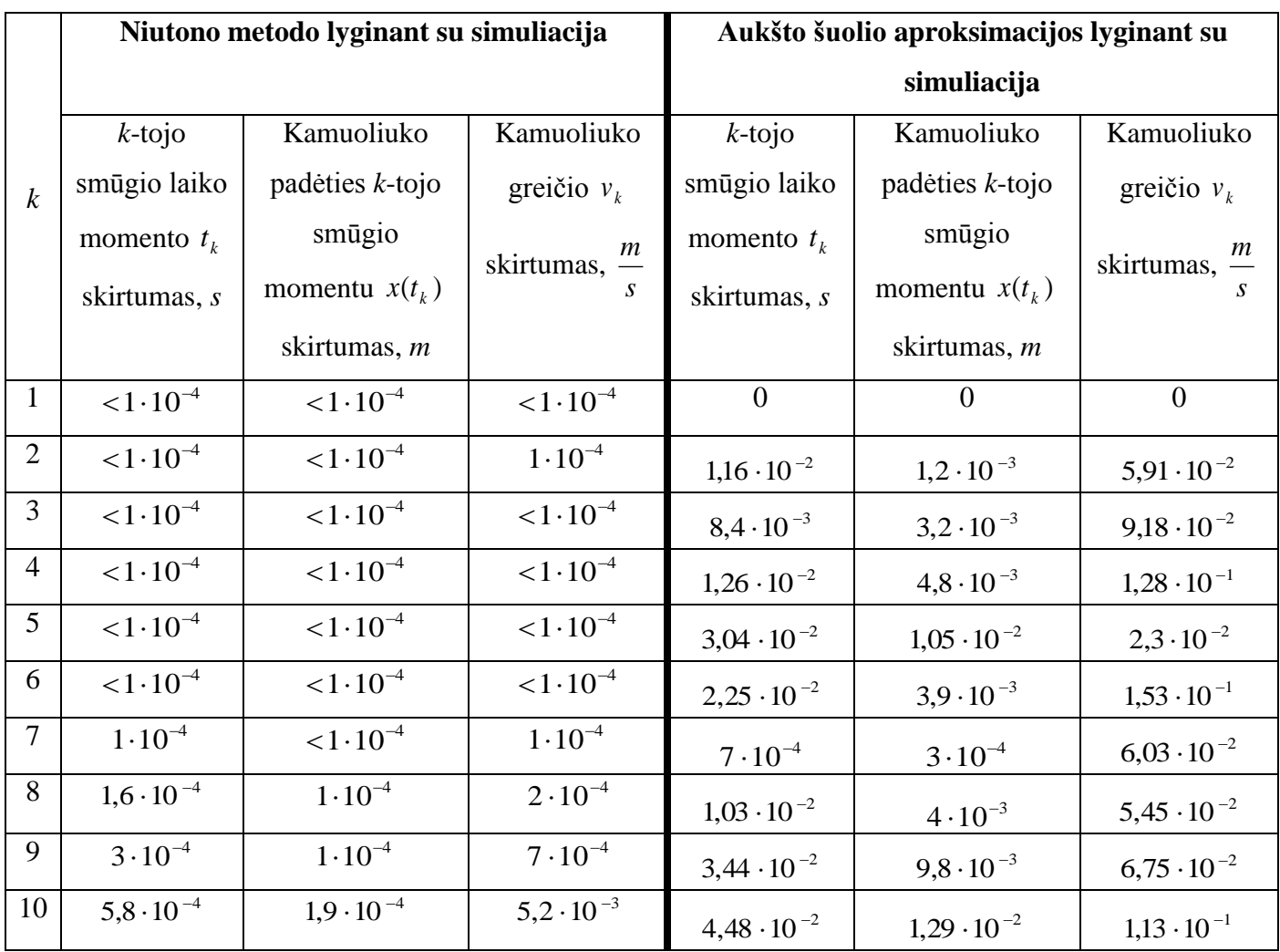

### <span id="page-38-0"></span>**2.3. CHAOTINIO ŽEMĖLAPIO TIKSLIOS SISTEMOS IR AUKŠTO ŠUOLIO APROKSIMACIJOS ATVEJAIS PALYGINIMAS**

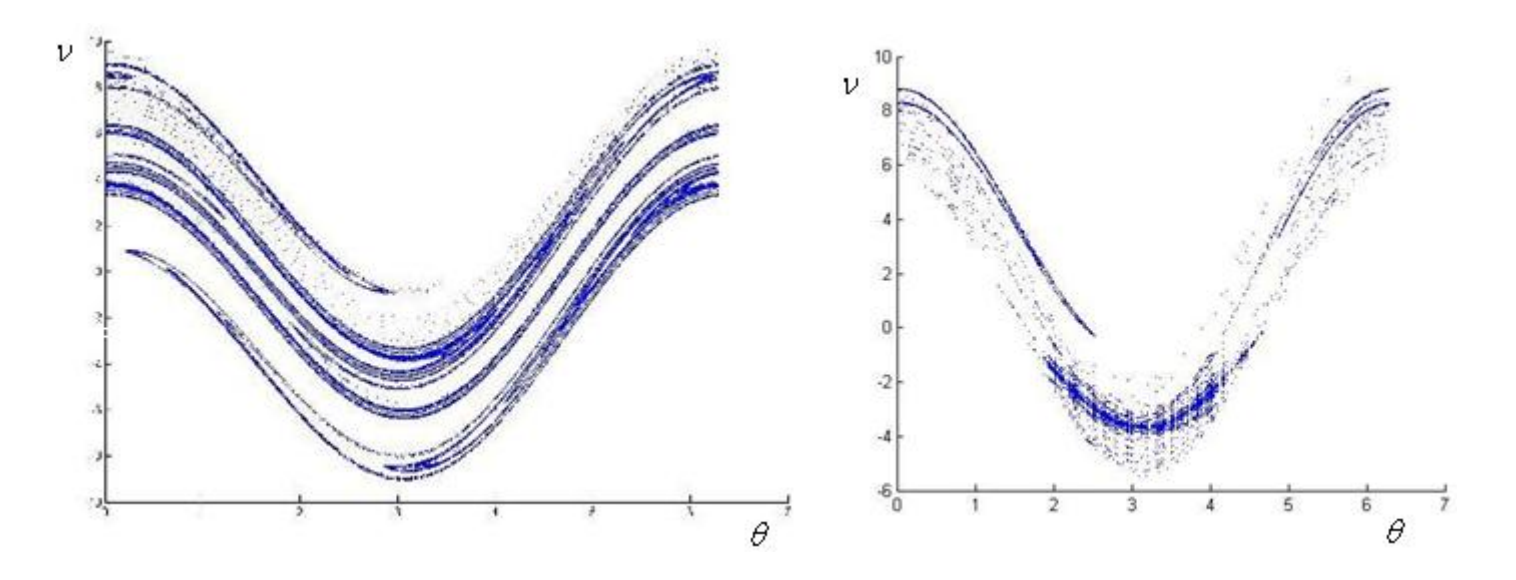

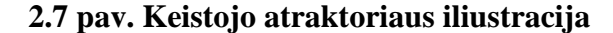

2.7 pav. pateikiamas keistojo atraktoriaus iliustracija Aukšto šuolio aproksimacijos (kairėje) bei tikslios sistemos (dešinėje) atvejais. Parametrai buvo parinkti tokie: restitucijos parametras  $\alpha = 0.5$ , bedimensis parametras  $\beta = 5.5$ , laisvojo kritimo pagreitis  $g = 9.81 \frac{\text{m}}{\text{s}^2}$  $g = 9.81 \frac{\text{m}}{2}$ , pradinė fazė  $\theta_0 = 0$ , kampinis dažnis  $\omega = 2\pi$ .

2.9 pav. pateikiamas Aukšto šuolio aproksimacijos standartinis žemėlapis bei 2.8 pav.- tikslios sistemos standartinis žemėlapis. Parametrai buvo parinkti tokie: restitucijos parametras  $\alpha = 1$ , bedimensis parametras  $\beta = 1$ , laisvojo kritimo pagreitis  $g = 9.81 \frac{\text{m}}{\text{s}^2}$  $g = 9.81 \frac{\text{m}}{2}$ , pradinė fazė  $\theta_0 = 0$ , kampinis dažnis  $\omega = 2\pi$ .

5 Priede pateikiamas standartinis žemėlapis abiem atvejais, keičiant parametro  $\alpha$  reikšmes:  $\alpha = 0.9$ ,  $\alpha = 0.99$  bei  $\alpha = 0.999$ .

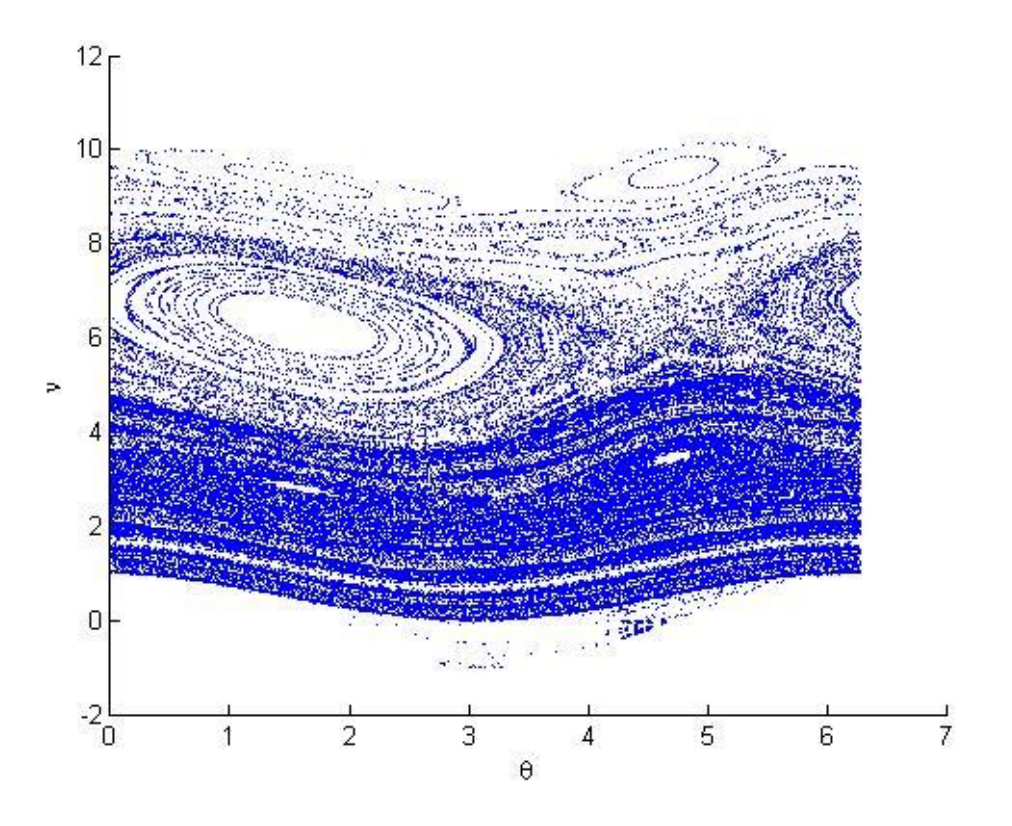

**2.8 pav. Tikslios sistemos standartinis žemėlapis**

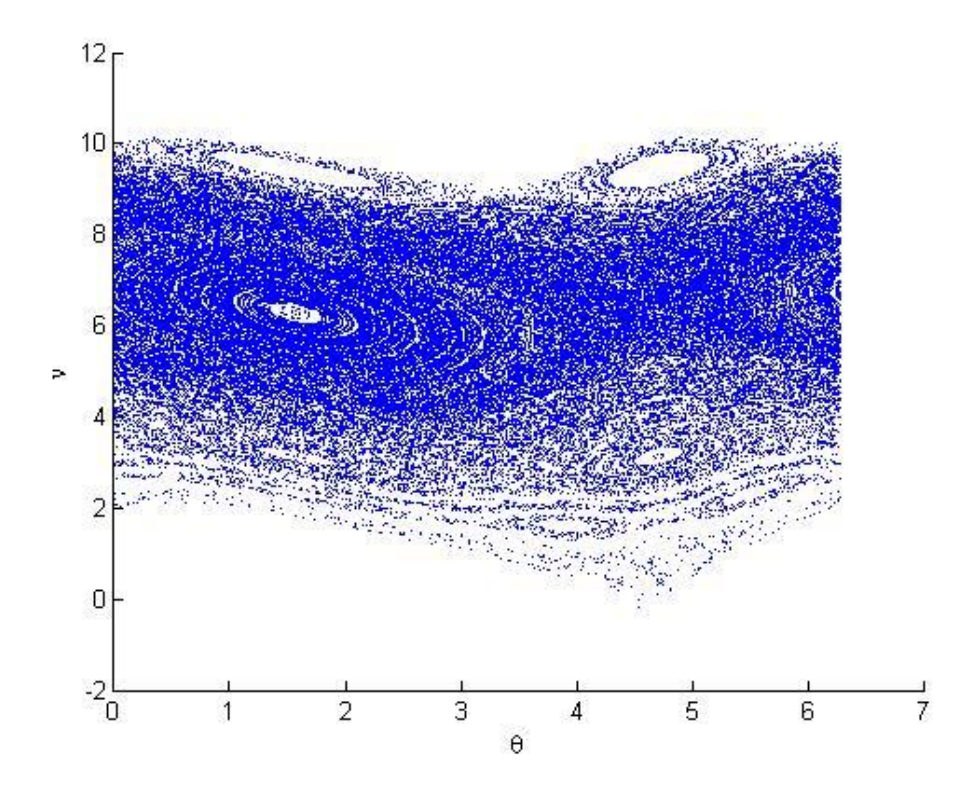

**2.9 pav. Aukšto šuolio aproksimacijos standartinis žemėlapis**

## **3. PROGRAMINĖ REALIZACIJA IR INSTRUKCIJA VARTOTOJUI**

<span id="page-40-0"></span>Šokinėjančio kamuoliuko simuliacijai, standartiniui žemėlapiui bei Niutono metodo realizavimui buvo sukurtos programos MATLAB aplinkoje. MATLAB (iš žodžių *MATrix LABoratory*) yra daugiaplatformė MathWorks programinė įranga, skirta įvairių mokslo šakų problemoms spręsti, ypač matematinėms. Tai didžiulis galingas paketas, turintis savitą lengvai perprantamą programavimo kalbą.

Nors simbolinėms matematinėms manipuliacijoms geriau tinka Maple ir Mathematica produktai, su MathCad pradedantis vartotojas gali greičiau gauti pirmuosius rezultatus, MATLAB kaip programavimo kalba turi didesnį lankstumą, kuris naudingas įvairiems fizikos, biologijos bei kitiems matematiniams modeliams kurti ir tirti.

#### **3.1 lentelė**

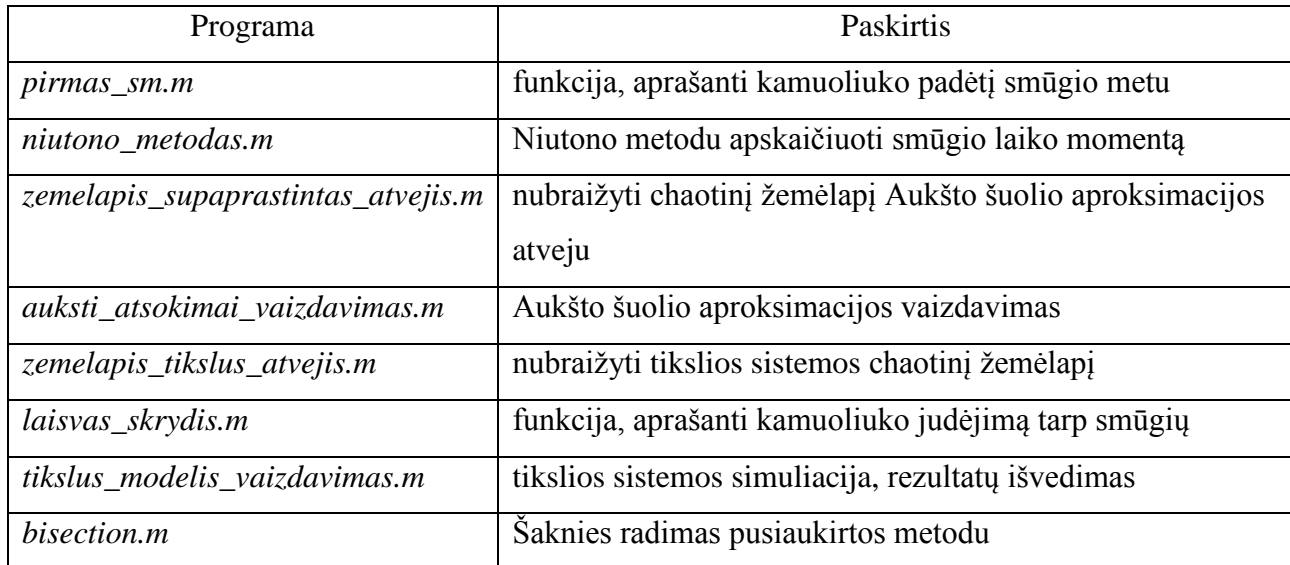

**Sukurtos programos ir jų paskirtis**

Pastaba. Sukurtose programose keičiant parametrų *x0* (pradinis kamuoliuko aukštis), *v0* (pradinis kamuoliuko greitis), *teta0* (pradinė (bedimensė) fazė), *omega* (kampinis dažnis (bedimensis)), *alfa* (restitucijos parametras), *beta* (bedimensis parametras) reikšmes, galima gauti skirtingas kamuoliuko judėjimo trajektorijas; keičiant *eps* (šaknies paieškos tikslumas), *N* (vaizduojamų susidūrimų skaičius) reikšmes, galima gauti norimo tikslumo *eps* norimo skaičiaus *N* kamuoliuko smūgių koordinates.

# **IŠVADOS**

- <span id="page-41-0"></span>1. Buvo sukurta programa, vaizduojanti šokinėjančio kamuoliuko virš sinusoidiškai vibruojančio stalo judėjimo trajektoriją. Sprendžiant šokinėjančio kamuoliuko uždavinį, dėl paprastumo ir sprendinių pastovumo buvo pasinaudota modifikuotu pusiaukirtos algoritmu.
- 2. Gauta, jog šis algoritmas veikia gerai, kai turime besileidžiančio  $(v_0 < 0)$  ir iš aukštai paleisto ( $x_0 > 2A$ ) kamuoliuko pradines sąlygas. Taigi, reikia atsižvelgti ir į sąlygas, kai turime iš žemai paleistą ir (arba) kylantį kamuoliuką.
- 3. Buvo nustatyta, jog iš žemai paleisto kamuoliuko atveju izoliacijos intervalo pradžią atitinka taškas = . 0 *t t* Kylančio kamuoliuko atveju surandamas kamuoliuko aukščiausio pakilimo taškas, nuo kurio jis pradeda leistis ir apsiribojama besileidžiančio kamuoliuko nagrinėjimu.
- 4. Buvo nustatyta, jog tarp rezultatų, gautų atlikus šokinėjančio kamuoliuko simuliaciją bei rezultatų, gautų naudojant Niutono (liestinių) metodą, skirtumas nėra žymus, skirtumas dėl paklaidų kiek padidėja tik skaičiuojant paskutiniuosius smūgius. Labiausiai skyrėsi Aukšto šuolio aproksimacijos rezultatai lyginant su kitais metodais. Todėl ši aproksimacija taikytina tik išimtinais atvejais.
- 5. Palyginus metodus pagal skaičiavimo trukmę, nors pats greičiausias yra Aukšto šuolio aproksimacija, tačiau kokybiškus rezultatus davusio Niutono metodo skaičiavimų trukmė bendruoju atveju šiek tiek nusileidžia pusiaukirtos algoritmo skaičiavimų trukmei.
- 6. Šokinėjančio kamuoliuko uždavinio sprendimo rezultatai (kamuoliuko orbita) itin jautūs pradinių sąlygų pakeitimams; nedidelis stalo dažnio, pradinio kamuoliuko aukščio pakeitimas gali lemti visiškai skirtingo pobūdžio rezultatus.
- 7. Keistojo atraktoriaus egzistavimas įrodė kamuoliuko judėjimo chaotiškumą tam tikrais atvejais.
- 8. Palyginus standartinį žemėlapį, Aukšto šuolio aproksimacijos bei tikslios sistemos atvejais gauti tie

patys fiksuoti taškai  $\frac{\pi}{2}$ , 2k $\pi$ , 2  $\overline{\phantom{a}}$ J  $\left(\frac{\pi}{2}, 2k\pi\right)$  $\setminus$  $\left(\frac{\pi}{2}, 2k\pi\right), \left(\frac{3\pi}{2}, 2k\pi\right),$ 2 3  $\overline{\phantom{a}}$ J  $\left(\frac{3\pi}{2}, 2k\pi\right)$  $\setminus$  $\left(\frac{3\pi}{2}, 2k\pi\right), k \in \mathbb{Z}.$ 

### **LITERATŪRA**

- <span id="page-42-0"></span>1. Attractor / Wolfram MathWorld [interaktyvus] [žiūrėta 2013 05 11]. Prieiga per internetą: <http://mathworld.wolfram.com/Attractor.html>
- 2. Fzero / MathWorks documentation center [interaktyvus] [žiūrėta 2013 05 11]. Prieiga per internetą:<http://www.mathworks.se/help/matlab/ref/fzero.html>
- 3. Gray P. The completely inelastic bouncing ball. School of Aerospace Engineering, Georgia Institute of Technology, Atlanta, Georgia, USA, 2011.
- 4. Hansen L. U. W., Christensen M., Mosekilde E. Deterministic analysis of the probability machine. Journal Physica Scripta, 51, 35, 1995.
- 5. Holmes P. J. The dynamics of repeated impacts with a sinusoidally vibrating table. Journal of Sound and Vibration, 84(2), 1982, p. 173-189.
- 6. Kamath A. K., Singh N. M., Pasumarthy R. Dynamics and control of bouncing ball. World academy of science, engineering and technology, 41, 2008.
- 7. Lind C. Bouncing ball system. AMATH 575 final project, 2005, [interaktyvus] [žiūrėta 2013 05 11]. Prieiga per internetą: [http://christinelindcole.com/public/Bouncing BallHandout.pdf](http://christinelindcole.com/public/Bouncing%20BallHandout.pdf)
- 8. Macau E. E. N., Carneiro M. V., Barroso J. J. Bouncing ball problem: numerical behavior characterization. XI Latin American workshop on nonlinear phenomena. Journal of physics:conference series, 246, 2010, 012003.
- 9. Miller A. J. Bouncing balls and bifurcations: examining a discontinuous iterated map, 1996, [interaktyvus] [žiūrėta 2013 05 11]. Prieiga per internetą: [http://jan.ucc.nau.edu/~ns46/student/1996/Andrew\\_Milller.pdf](http://jan.ucc.nau.edu/~ns46/student/1996/Andrew_Milller.pdf)
- 10. Morrison D. R. Two methods for determining impact time in the Bouncing ball system, 2008, [interaktyvus] [žiūrėta 2013 05 11]. Prieiga per internetą: [http://www.math.hmc.edu/~levy/181\\_web/Morrison\\_web.pdf](http://www.math.hmc.edu/~levy/181_web/Morrison_web.pdf)
- 11. Okniński A., Radziszewski B. An analytical and numerical study of chaotic dynamics in a simple bouncing ball model. Journal Acta Mechanica Sinica, DOI 10.1007/s10409-011-0406-3, 2011.
- 12. Okniński A., Radziszewski B. Bouncing ball dynamics: simple model of motion of the table and sinusoidal motion. Publikuota eprint arXiv:1302.0369, 2013.
- 13. Okniński A., Radziszewski B. Simple model of bouncing ball dynamics: displacement of the limiter assumed as a cubic function of time. Journal Differential Equations Dynamical Systems, DOI 10.1007/s12591-012-0137-3, 2012.
- 14. Okniński A., Radziszewski B. Simple model of bouncing ball dynamics: displacement of the table assumed as a quadratic function of time. Journal Nonlinear Dynamics, 67, DOI 10.1007/s11071-011-0055-x, 2012, p. 1115-1122.
- 15. Østfeldt C., Dideriksen K. M. Bouncing ball. Chaotic mechanics, project no. 2012-27, 2012.
- 16. Ott E. Chaos in Dynamical Systems. Cambridge University Press, New York, 2002.
- 17. Plukas K. Skaitiniai metodai ir algoritmai: vadovėlis aukštųjų mokyklų studentams, Kaunas: Naujasis lankas, 2001. - 548 p.
- 18. Stöckmann H. J. Quantum chaos: an introduction. Cambridge University Press, Cambridge, 2007.
- 19. Tufillaro N. B. Comment on "Bouncing ball with finite restitution: chattering, locking, and chaos", 1994.
- 20. Tufillaro N. B., Abbott T., Reilly J. An experimental approach to nonlinear dynamics and chaos. Addison – Wesley publishing company, Redwood city, CA, 1992.
- 21. Tufillaro N. B., Albano A. M. Chaotic dynamics of a bouncing ball, 1985.
- 22. Tufillaro N. B., Mello T. M., Choi Y. M., Albano A. M. Period doubling boundaries of a bouncing ball. Journal Physique, 47, 1986, p. 1477–1482.
- 23. Vincent T. L. Chaotic control systems. Nonlinear dynamics and systems theory, 1(2), 2001, p. 205-218.
- 24. Vogel S., Linz S. J. Regular and chaotic dynamics in bouncing ball models. International Journal of Bifurcation and Chaos, Vol. 21, No. 3, 2011, p. 869-884.
- 25. Wahyoedi S. A., Viridi S. One- dimensional bouncing- ball system on a sinusoidal vibrating plate. Prosiding simposium nasional inovasi pembelajaran dan sains 2011, Bandung, Indonesia, 2011 06 22-23.

#### **PRIEDAI**

#### 1 PRIEDAS. Programos "*tikslus modelis vaizdavimas.m*" kodas

```
clear all;
close all;
x0 = 1.1;v0 = 0;t0 = 0;teta0 = 0;omega = 2 * pi;g = 9.81;alfa = 0.999;
beta = 1;A = \beta \text{eta} \cdot q / (2 \cdot \text{omega} \cdot \text{omega} \cdot q \cdot (1 + \alpha) \cdot r);
eps = 0.00000001; % saknies paieskos tikslumas 
nt = 200;
% pirmo smugio koordinates:
[t1,x1,v1] = \text{bisection}(t0,x0,v0, \text{alfa}, g, \text{omega}, \text{teta0}, A, \text{eps});t = t1; x = x1; v = v1;
ttt = (t0:(t1-t0)/nt:t1)';
[xxx1, vvv1] = \text{laisvas} skrydis(ttt,x0,v0,t0,q,omega,teta0,A);
xxx = xxx1; vvv = vvv1;tic;
N = 10; % vaizduojamu susidurimu skaicius
for (i=2:N) %"dimensiniai" dydziai:
    t0 = t1; x0 = x1; v0 = v1;
    [t1,x1,v1] = \text{bisection}(t0,x0,v0, \text{alfa}, g, \text{omega}, \text{teta0}, A, \text{eps});t = [t; t1]; x = [x; x1]; v = [v; v1];ttt1 = (t0:(t1-t0)/nt:t1)';
    [xxx1, vvv1] = \text{laisvas} skrydis(ttt1,x0,v0,t0,g,omega,teta0,A);
    ttt = [ttt; ttt1]; xxx = [xxx; xxx1]; vvv = [vvv; vvv1]; % Bedimensiai dydziai:
% teta = mod(omega*t+tetaa, 2*pi);teta = mod(omega*real(t)+teta0,2*pi);ni = 2*omega*v/q;
end
tElapsed = toc;
disp(' smugio laikas (s): padetis (m): kamuoliuko greitis (m/s): ');
disp([t x v]);
disp('laikas, reikalingas skaiciavimams,s:');
disp(toc);
figure;
plot(teta,ni,'.b');
figure;
sss = A*sin(omega * ttt + teta) + A;plot(ttt,sss,'-r',ttt,xxx,'-b',t,x,'o','linewidth',2);
```

```
xlabel('laikas (s)') 
ylabel('padetis (m)')
```
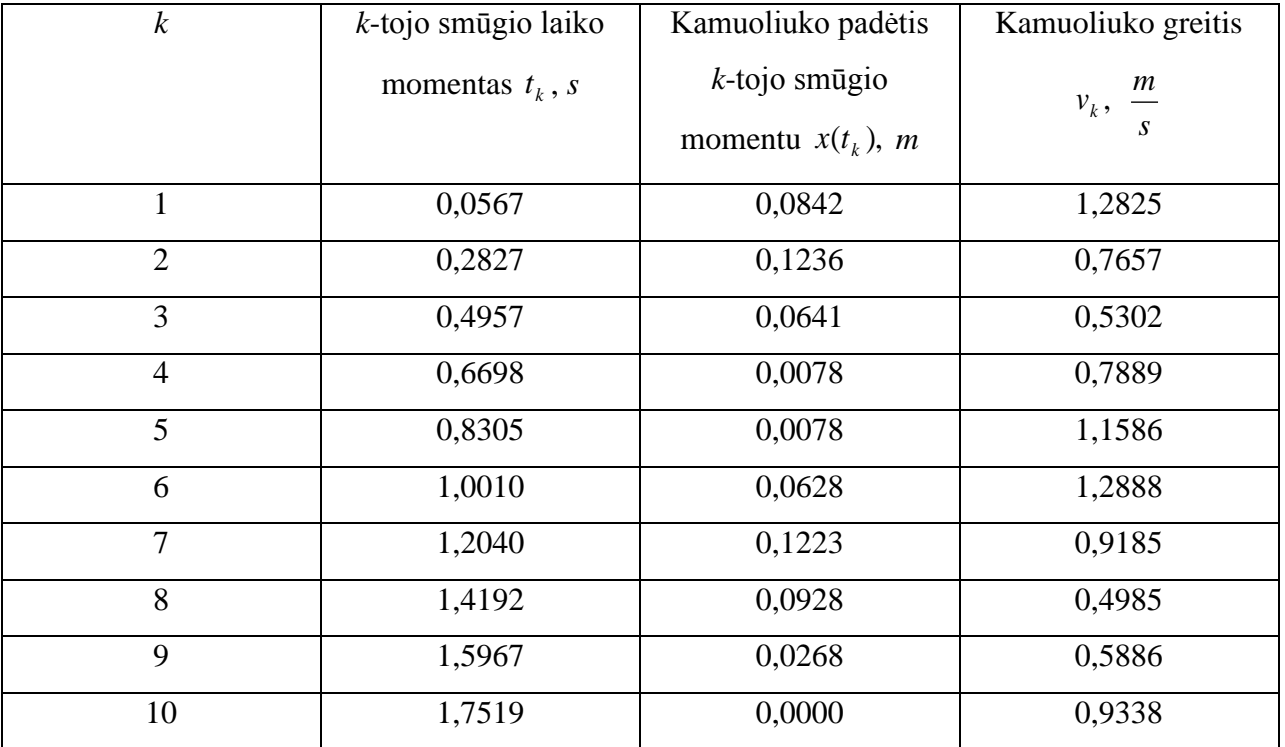

# **2 PRIEDAS. Pirmojo pavyzdžio simuliacijos rezultatai**

# 3 PRIEDAS. Programos "niutono\_metodas.m" kodas

<span id="page-45-1"></span>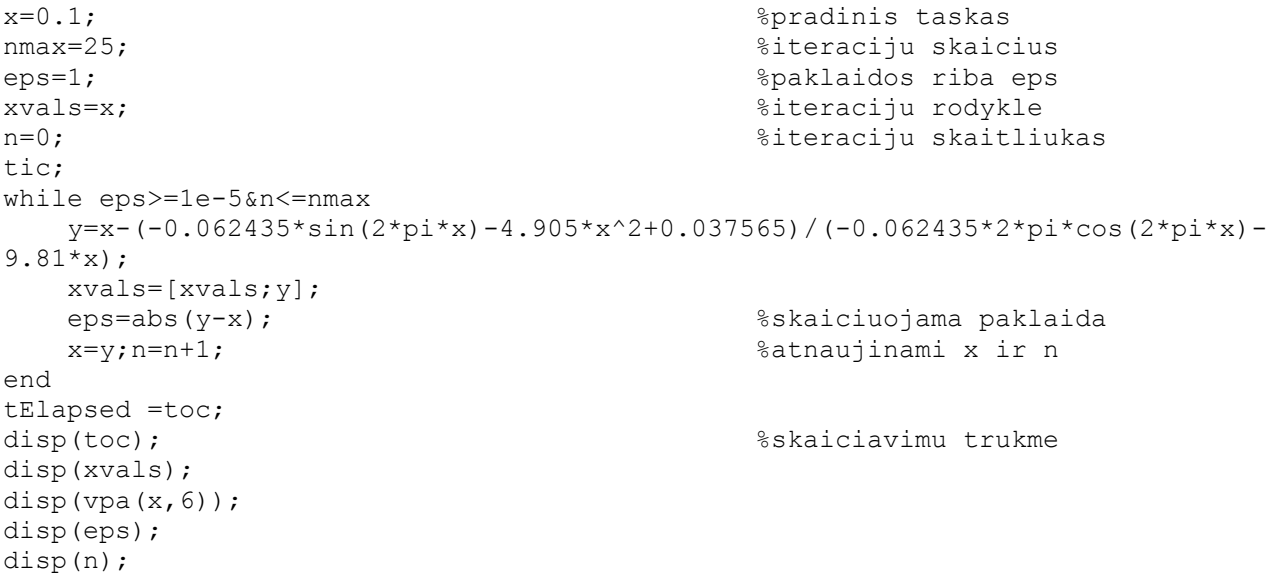

<span id="page-46-0"></span>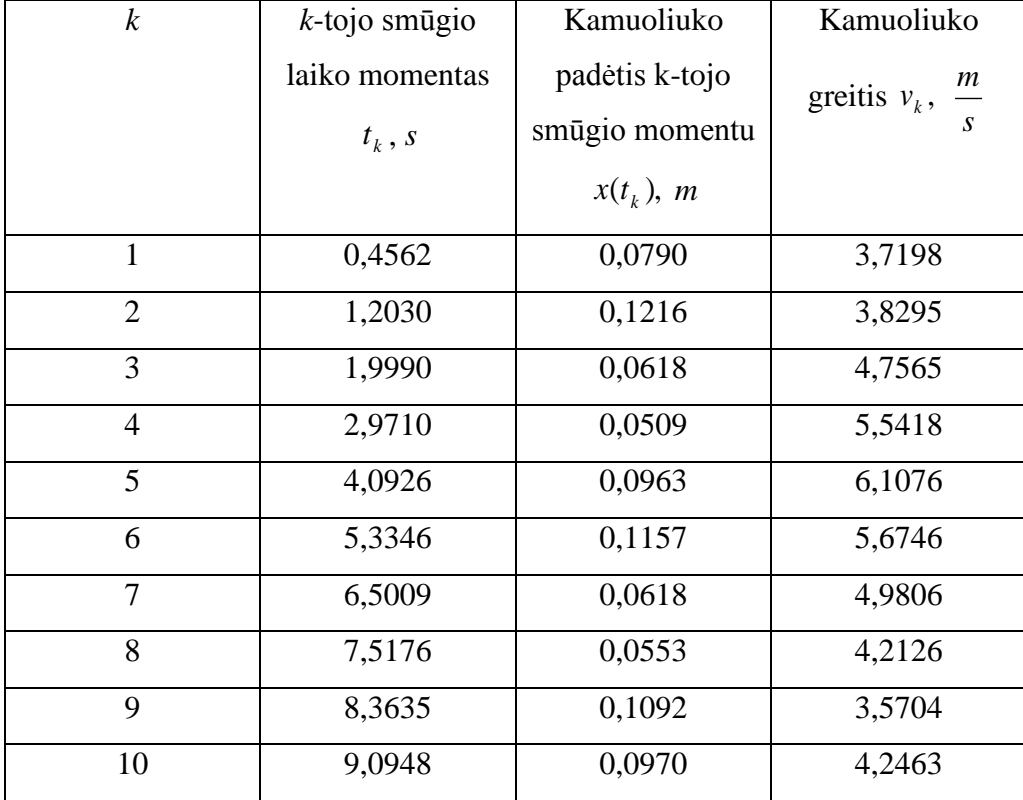

# **4 PRIEDAS. Antrojo pavyzdžio simuliacijos rezultatai**

# <span id="page-46-1"></span>**5 PRIEDAS. Tikslios sistemos ir Aukšto šuolio aproksimacijos standartiniai žemėlapiai**

 $\alpha$  = 0,9, tiksli sistema:

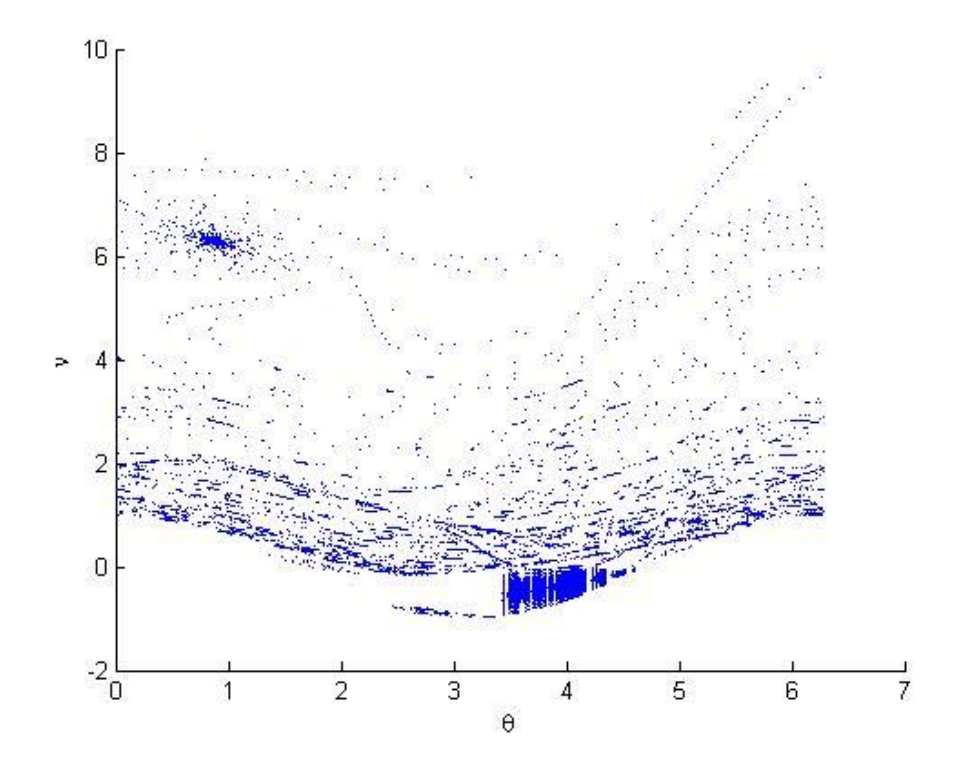

 $\alpha = 0.9$ , Aukšto šuolio aproksimacija:

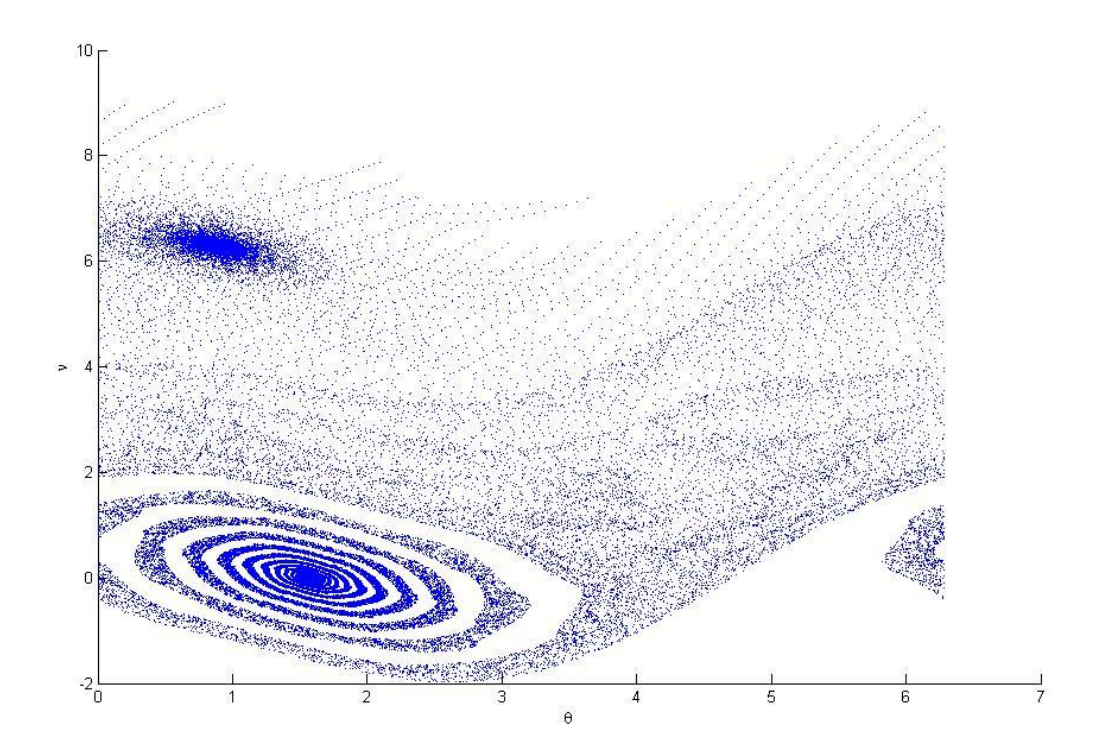

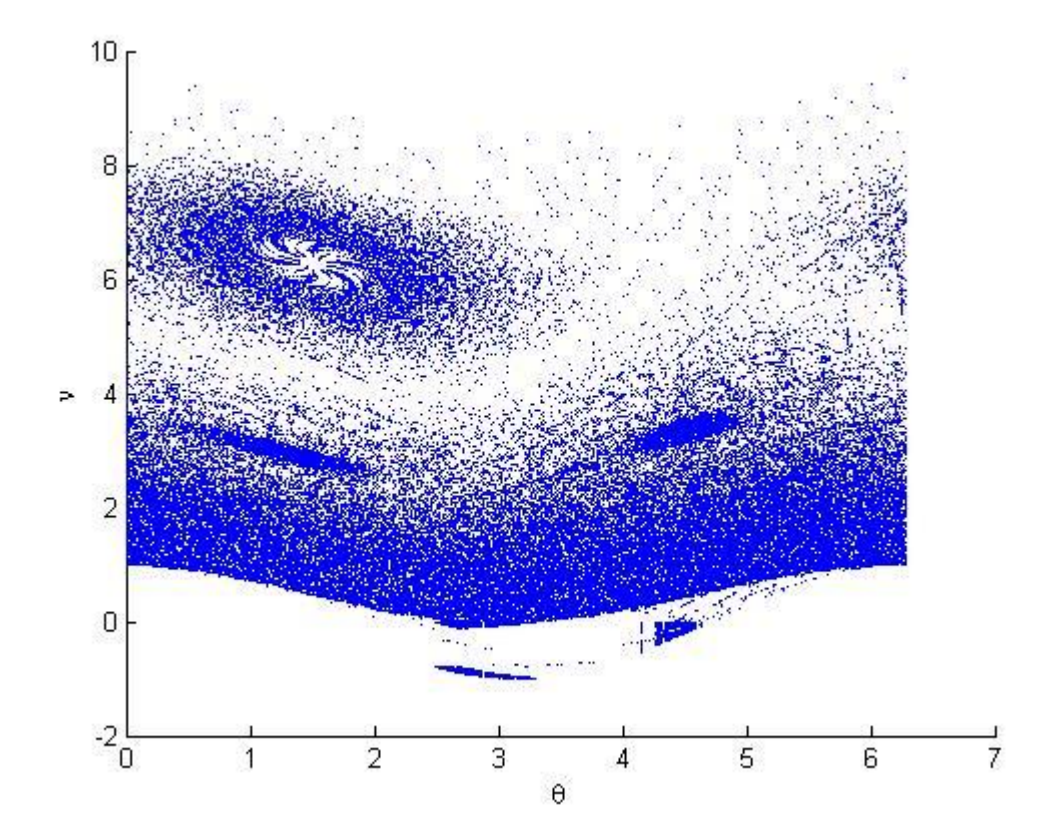

 $\alpha$  = 0,99, Aukšto šuolio aproksimacija:

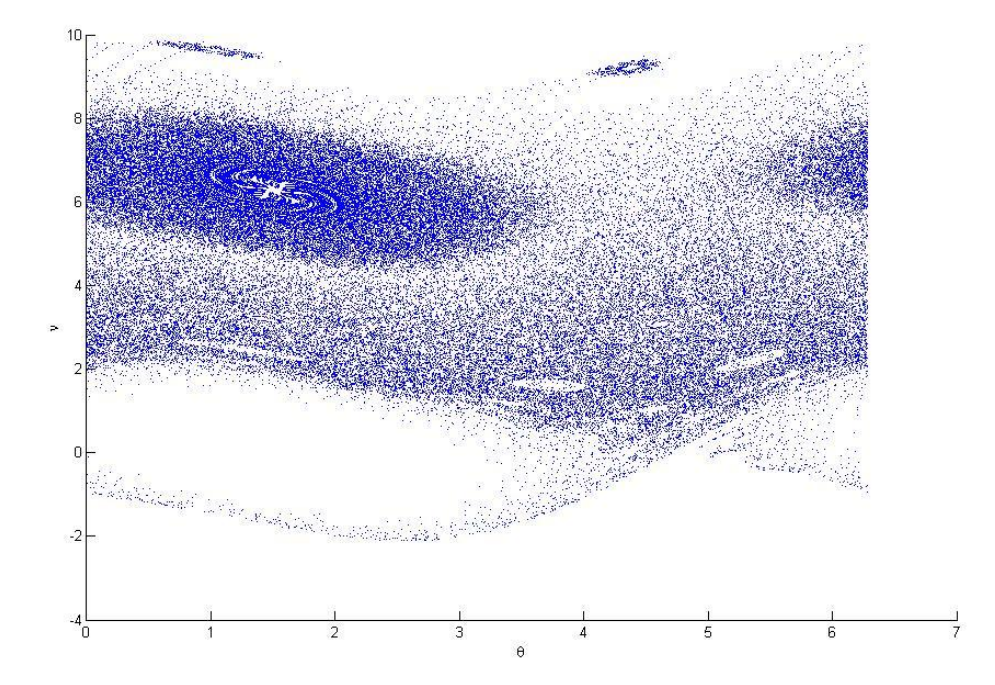

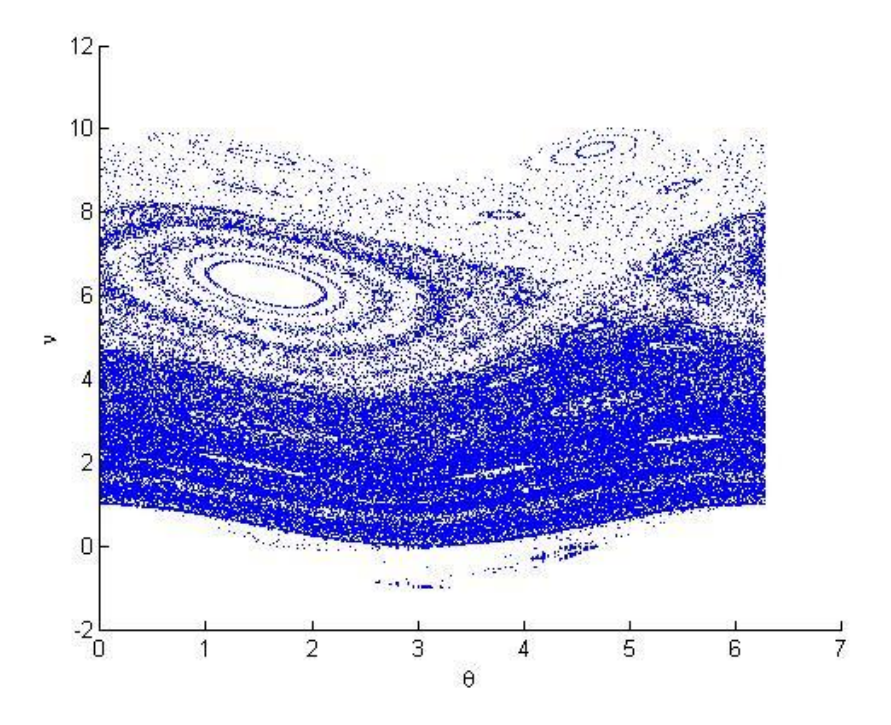

 $\alpha$  = 0,999, Aukšto šuolio aproksimacija:

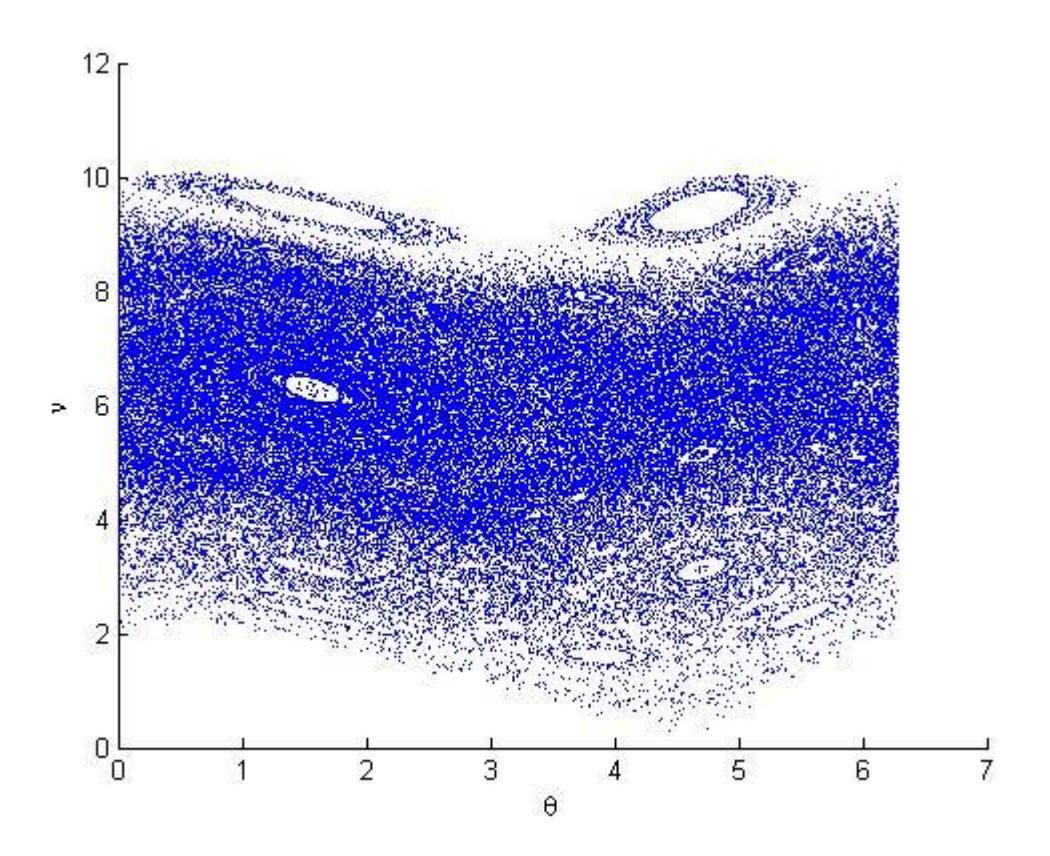

#### **6 PRIEDAS. Kitų programų kodai**

#### "*bisection.m*"

```
function [tk, xk, vk] = bisection(t0, x0, v0, alfa, g, omega, teta0, A,eps)% Saknies radimas dalijimo pusiau metodu.
% t0,x0,v0 - pradines salygos: laikas, padetis, greitis
% alfa,g,omega,teta0,A - modelio parametrai
% eps - algoritmo sustojimo salyga (kai izoliacijos intervalo ilgis<=eps)
% Kadangi kamuoliukas negali isiskverbti i stala, tai izoliacijos
% intervala, kuriame kamuoliukas atsimusa i stala, nustatysim taip, kad 
% intervalo pradzioje kamuoliukas butu virs stalo, o pabaigoje - po juo
% (hipotetine situacija, naudojama tik skaitiniam sprendimui)
% Nustatom pradini izoliacijos intervala (a1;a2):
a2 = 0;if (v0<=eps) % -> kamuoliukas leidziasi (salyga turetu buti v0<0, leidziam 
     % paklaidas, tai v0<eps)
    if (x0>2*A) % Kai kamuoliukas krenta is aukstai (x0>2A), izoliacijos intervalas:
        \text{for} = \arg(x=2A); \text{tgal=arg(x=0)}a1 = 2*A; else
         % Kai kamuoliukas krenta is zemai (x0<2A), izoliacijos intervalas:
        % \text{ tpr} = \text{arg}(x=x0); \text{tgal=arg}(x=0).a1 = x0; end
else % -> kamuoliukas kyla: reikia padaryti kad leistusi, todel surandam 
     % kamuoliuko laisvo skridimo trajektorijos (kuri yra paraboles formos)
     % virsunes koordinates. O nuo sio tasko kamuoliukas leidziasi zemyn.
    tmax = t0+v0/q;
    [xmax, vmax] = laisvas skrydis(tmax,x0,v0,t0,g,omega,teta0,A); % vmax turetu buti
\sim=0d = xmax-A*(sin(omega*tnax+teta))+1); % atstumas tarp kamuoliuko ir stalo
    if ((d>0) & (x \cdot (x \cdot x) \cdot 2 * A))a1 = 2*A;t0 = \text{tmax}; x0 = \text{xmax}; v0 = \text{vmax}; elseif ((d>0)&&(xmax<=2*A))
        t0 = \text{tmax}; x0 = \text{xmax}; v0 = \text{ymax};a1 = x0; else % "iseinam" is smugio:
        ttarp = t0+2*eps;[xt, vt] = laisvas skrydis(ttarp,x0,v0,t0,g,omega,teta0,A);
        t0 = \text{ttarp}; x0 = \text{xt}; v0 = \text{vt};a1 = x0;a2 = xmax; end
end
if (a2 == 0)tpr = t0+(v0/g)+sqrt((v0^2)+2*(x0-a1)*g)/g;
else
    tpr = t0;end
tgal = t0+(v0/q)+sqrt((v0^2)+2*(x0-a2)*g)/g;
```

```
dpr = pirmas sm(tpr,x0,v0,t0,g,omega,teta0,A);
dgal = pirmas sm(tgal,x0,v0,t0,g,omega,teta0,A);
tvid = (tpr + tgal)/2;dvid = pirmas sm(tvid,x0,v0,t0,q,omega,teta0,A);while (abs(dgal-dpr)>eps)
     if (dvid*dpr<0)
        tgal = tvid;dgal = pirmas sm(tgal,x0,v0,t0,g,omega,z,teta0,A); else
         tpr = tvid;
        dpr = pirmas sm(tpr,x0,v0,t0,g,omegaqa,teta0,R); end
    tvid = (\text{tpr} + \text{tgal})/2;dvid = pirmas_sm(tvid,x0,v0,t0,g,omega,teta0,R);end
tk = tpr;xk = A^*(sin(omega*tpr + teta0)+1);vk = (1+a1fa)*A*omeqa*cos(omeqa*tk+teta0)-alfa*(v0-q*(tk-t0));if (dpr<0)
    xk = A^*(sin(omega*tpr + teta0)+1); vk = A*omega*cos(omega*tk+teta0);
end
```
#### *"pirmas\_sm.m"*

function  $d = pirmas_sm(t,x0,v0,t0,g,omega,z,teta0,A)$  $d = x0+v0*(t-t0)-g*((t-t0).^2)/2-A*sin(omega* t+teta0)-A;$ 

#### *"auksti\_atsokimai\_vaizdavimas.m"*

```
clear all;
close all;
x0 = 1;
v0 = 0;t0 = 0;teta0 = 0;omega = 2*pi;
q = 10;alfa = 1;beta = 1;A = \beta \text{beta} * g / (2 * \text{omega} * \text{omega} * g) (1+alfa));
eps = 0.000001; % saknies paieskos tikslumas 
% pirmo smugio koordinates:
[t1, x1, v1] = \text{bisection}(t0, x0, v0, \text{alfa}, q, \text{omega}, \text{teta0}, A, \text{eps});
ttt = (t0:(t1-t0)/400:t1)';
[xxx1,vvv1] = laisvas_skrydis(ttt,x0,v0,t0,g,omega,teta0,A);
```

```
xxx = xxx1; vvv = vvv1;teta = mod(omeqa*t1+teta0,2*pi);ni = 2*omega*v1/q;
N = 10; % vaizduojamu susidurimu skaicius
for (i=2:N) % Bedimensiai dydziai:
    teta = [teta; mod(teta(i-1) + ni(i-1), 2*pi)];ni = [ni; alta*ni(i-1)+beta*cos(teta(i-1)+ni(i-1))];
     %"dimensiniai" dydziai:
    t0 = t1; x0 = x1; v0 = v1;
    t1 = t0 + 2*v0/g;ttt1 = (t0:(t1-t0)/200:t1)';
    [xxx1, vvv1] = \text{laisvas} skrydis(ttt1,x0,v0,t0,g,omega,teta0,A);
    ttt = [ttt; ttt1];xxx = [xxx; xxx1]; vvv = [vvv; vvv1];
    x1 = x0+v0*(t1-t0)-g*((t1-t0)^2)/2;v1 = a1fa*v0+(2*omega*beta/g)*cos(omega*t1+teta0+2*omegaega*v0/g);end
figure;
plot(teta,ni,'.b','MarkerSize',0.8);
figure
sss = A * sin(omega * ttt + teta) + A;plot(ttt,sss,'-r',ttt,xxx,'-k');
                           "zemelapis_supaprastintas_atvejis.m"
t0 = 0;teta0 = 0;omega = 2*pi;
g = 9.81;alfa = 1;beta = 1;A = \beta \text{eta} \cdot g / (2 \cdot \text{omega} \cdot \text{omega} \cdot g)eps = 0.000001; % saknies paieskos tikslumas
N = 200; % vaizduojamu tasku skaicius
xpr = 0.2; xgal = 2; nx = 40;
vpr = -4; vgal = 4; nv = 20;
figure;
xlabel('\theta'); ylabel('\nu');
for (i=0:nx)x0 = xpr + (xgal-xpr) * i/nx;for(j=0:nv)v0 = vpr+(vgal-vpr) *j/nv;[t1, x1, v1] = \text{bisection}(t0, x0, v0, \text{alfa}, q, \text{omega}, \text{teta0}, A, \text{eps});
```

```
teta = mod(omega*tl+teta0, 2*pi);ni = 2*omega*v1/g;
         for (i=2:N)teta = [teta; mod(teta(i-1) + ni(i-1), 2*pi)];ni = [ni; alta*ni(i-1)+beta*cos(teta(i-1)+ni(i-1))];
          end
          hold on;
          plot(teta,ni,'.','MarkerSize',0.5);
     end
end
                                 "zemelapis_tikslus_atvejis.m"
t0 = 0;teta0 = 0;omega = 2*pi;
q = 10;alfa = 0.6;
beta = 1;A = \beta \text{eta} \cdot q / (2 \cdot \text{omega} \cdot \text{omega} \cdot q \cdot (1 + \alpha) \cdot r);
eps = 0.000001; % saknies paieskos tikslumas
N = 200; % vaizduojamu tasku skaicius
xpr = 0.2; xgal = 2; nx = 40;
vpr = -4; vgal = 4; nv = 20;
figure;
xlabel('\theta'); ylabel('\nu');
for (i=0:nx)
    x0 = xpr + (xgal-xpr) * i/nx;for(j=0:nv)v0 = vpr+(vgal-vpr) *j/nv;[t1, x1, v1] = \text{bisection}(t0, x0, v0, \text{alfa}, g, \text{omega}, \text{teta0}, A, \text{eps});
         t = t1; v = v1;for (i=2:N) %"dimensiniai" dydziai:
              t0 = t1; x0 = x1; v0 = v1;
               % Surandam auksciausio pakilimo taska, t.y. nuo kada kamuoliukas
               % pradeda kristi zemyn:
              tmax = t0+v0/q;
              [xmax, vmax] = laisvas skrydis(tmax,x0,v0,t0,g,omega,teta0,A); % vmax
turetu buti ~=0
              [t1, x1, v1] = bisection(tmax, xmax, vmax, alfa, g, omega, teta0, A, eps);
              t = [t; t1]; x = [x; x1]; v = [v; v1]; end
         teta = mod(omega*t+teta0, 2*pi);
         ni = 2*omega*v/g;
          hold on;
          plot(teta,ni,'.','MarkerSize',0.5);
     end
end
```
*"laisvas\_skrydis.m"*

```
function [x,v] = laisvas skrydis(t,x0,v0,t0,q,omega,teta0,A)
x = x0+v0*(t-t0)-q*((t-t0).^2)/2;v = v0-g*(t-t0);
```